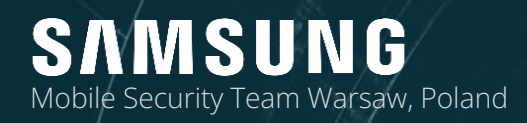

AUTHORS:

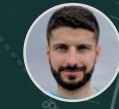

**Bartosz Zator** b.zator@samsung.com

**Adrian Nieć** a.niec@samsung.com

# **DPE SUMMIT**<br>**DPE in the Complex Low-Level System World**

**September 20 – 21, 2023**

Overview of the CAS system **Introduction**

**CODE AWARE SERVICES**

**A system that provides insight into how a S/W product is made and automates source code related operations**

### **CAS**

**Code Aware Services**

## **BAS**

Build Awareness Service

Provides the build information gathered during product image creation

**FTDB** Function/Type database

Transforms selected features from relevant source files into easily accessible format

Useful in various S/W engineering jobs: code search, IDE enhancement, test automation, build insight, code analysis etc.

Main focus on usage in the Developer Productivity Engineering (DPE)

## **CAS: System overview**

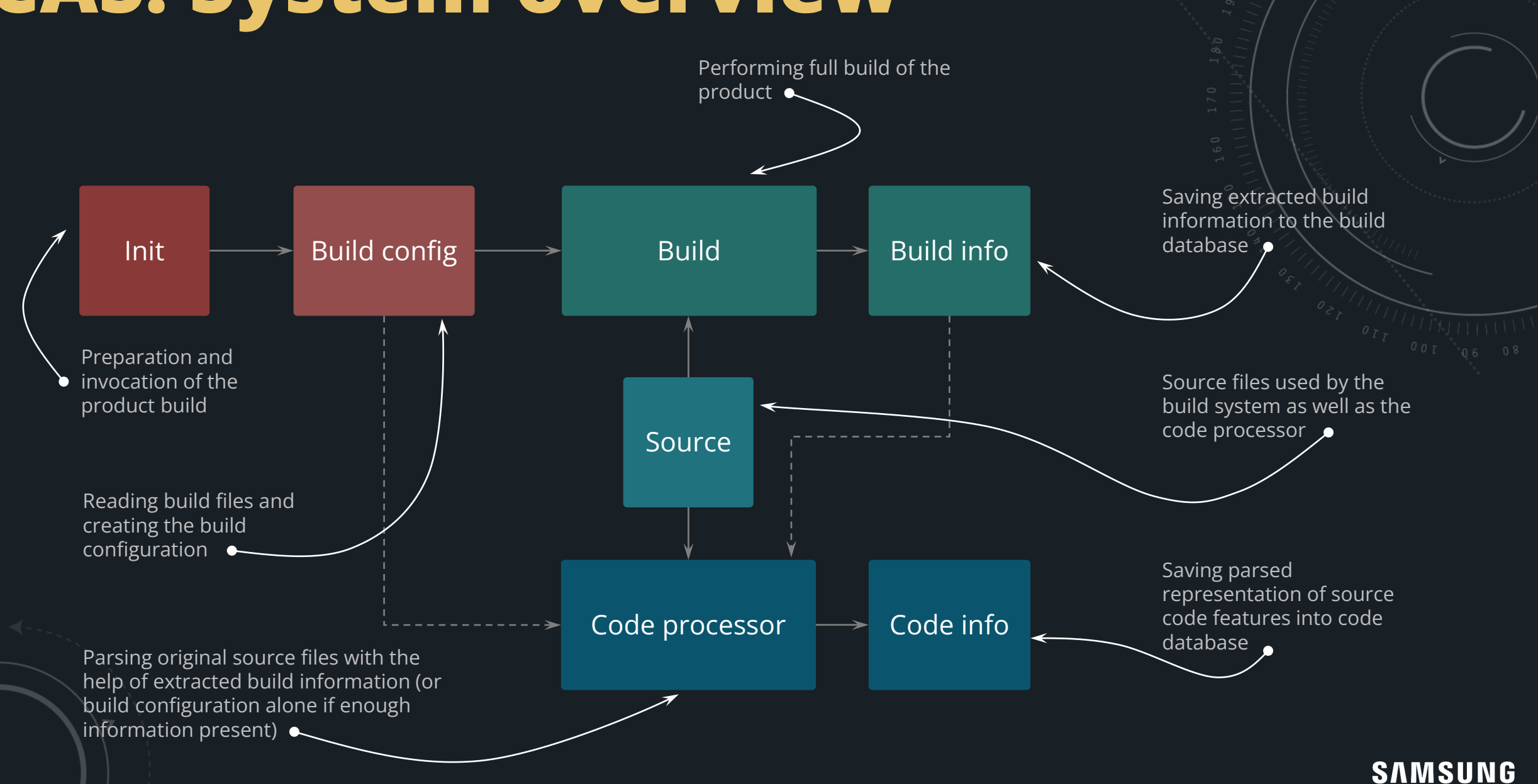

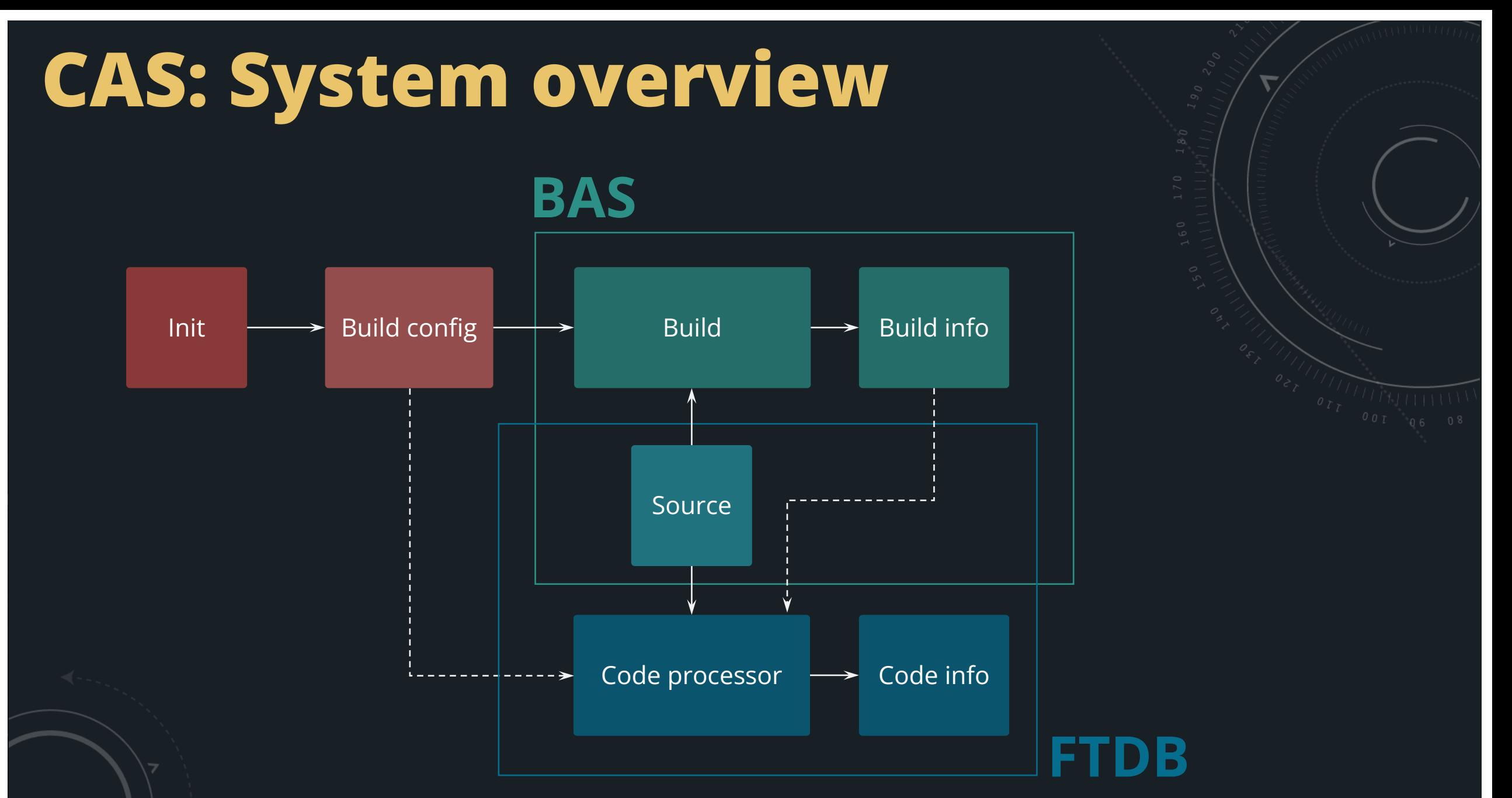

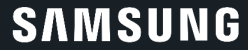

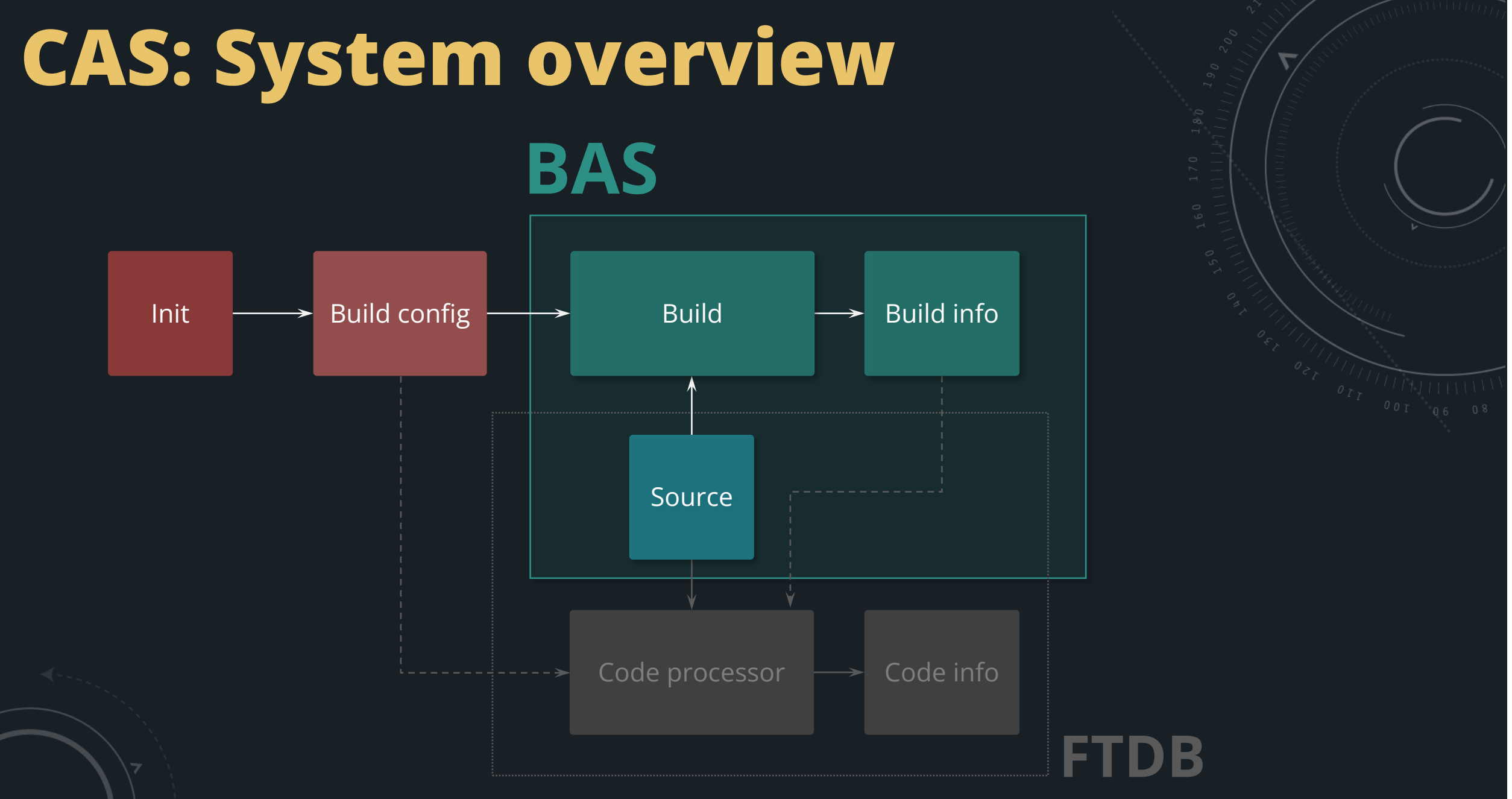

## **BAS: Build Awareness Service**

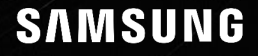

### **BUILD AWARENESS SERVICES Problem introduction**

Extremely complex nature of software

### **System and framework layers of a modern mobile product**

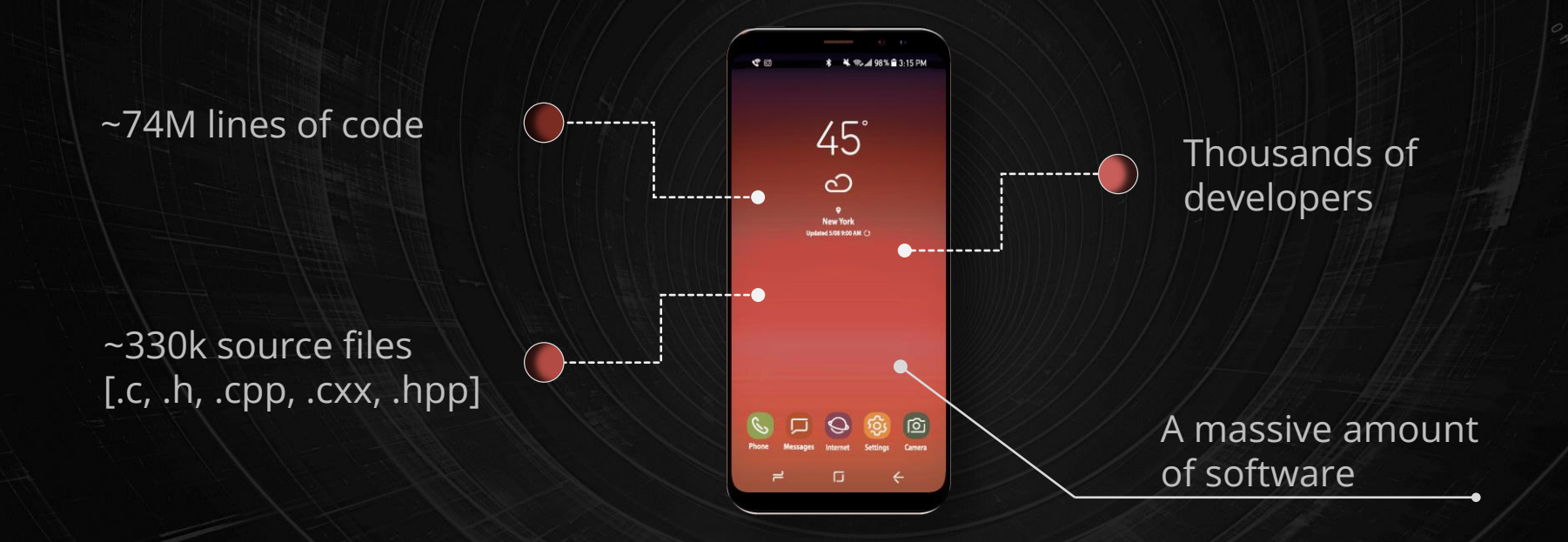

#### **Many software layers**

Bootloader, Linux Kernel, Modem, Native framework Deveopers cannot handle S/W stack compexity without supporting tools

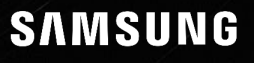

### **BUILD AWARENESS SERVICES Problem introduction**

Current tools that assist with S/W manipulation don't focus on a specific configuration

### **One S/W stack, many distinct products**

S/W is highly configurable. Many flavors of one S/W stack. One specific S/W configuration:

~44k source files

.c

~10M lines of code

~4k linked binaries (libraries and executables)

### **A single source file can be compiled in many different ways**

```
#if defined MAX_RTT && (USE_STATIC==1 && not defined USE_EXCEPTIONS) || CLANG_VER>5
     \langle \ldots \rangle#elif USE_STATIC==1 && defined CONFIG_PRM && CLANG_VER>5
     \langle \ldots \rangle#elif USE_STATIC!=1 || !defined CLANG_VER
     \langle \ldots \rangle#else
     \langle \ldots \rangle#endif
 1
 2
 3
 4
 5
 6
 7
 8
 9
10
11
```
SAMSU

**N** distinct preprocessor conditions => 2<sup>N</sup> different S/W flavors

### **BUILD AWARENESS SERVICES Build Information**

Highly underestimated process in S/W engineering

#### **S/W transformation and execution**

Enormous amount of information extracted from the build process

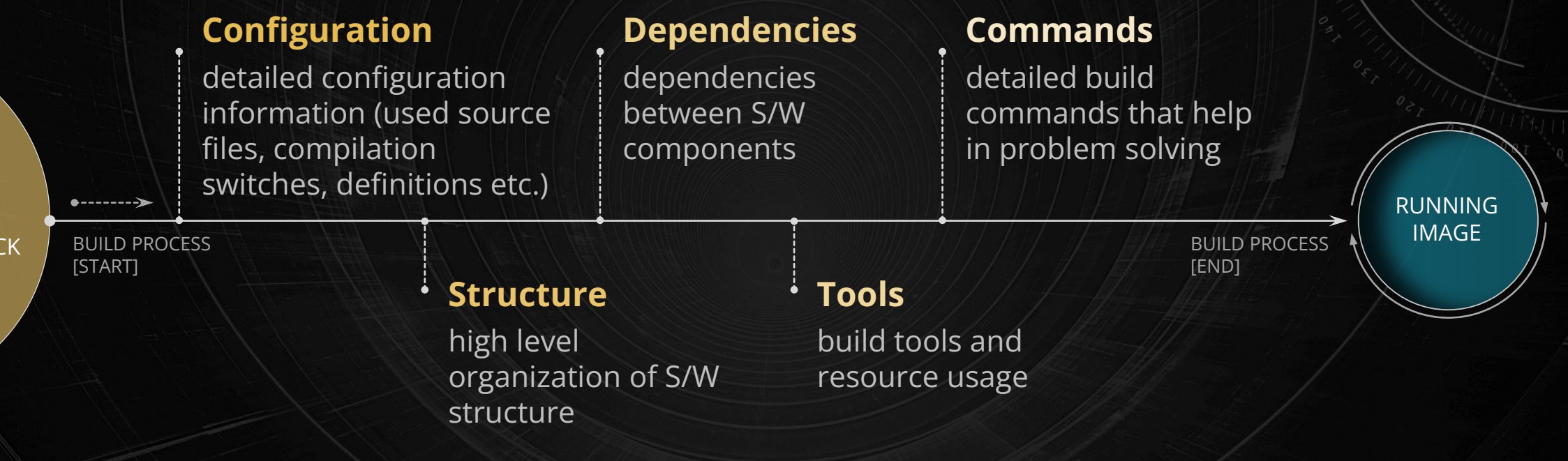

 $S/W$  STA

**Project purpose:** Extract the build information and make it readily available to developers

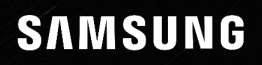

### **BUILD AWARENESS SERVICES Approach to build tracing**

Low-level tracing of the build process

### **Intercepting low-level OS primitives in the least intrusive manner possible**

Process fully transparent to the ongoing build

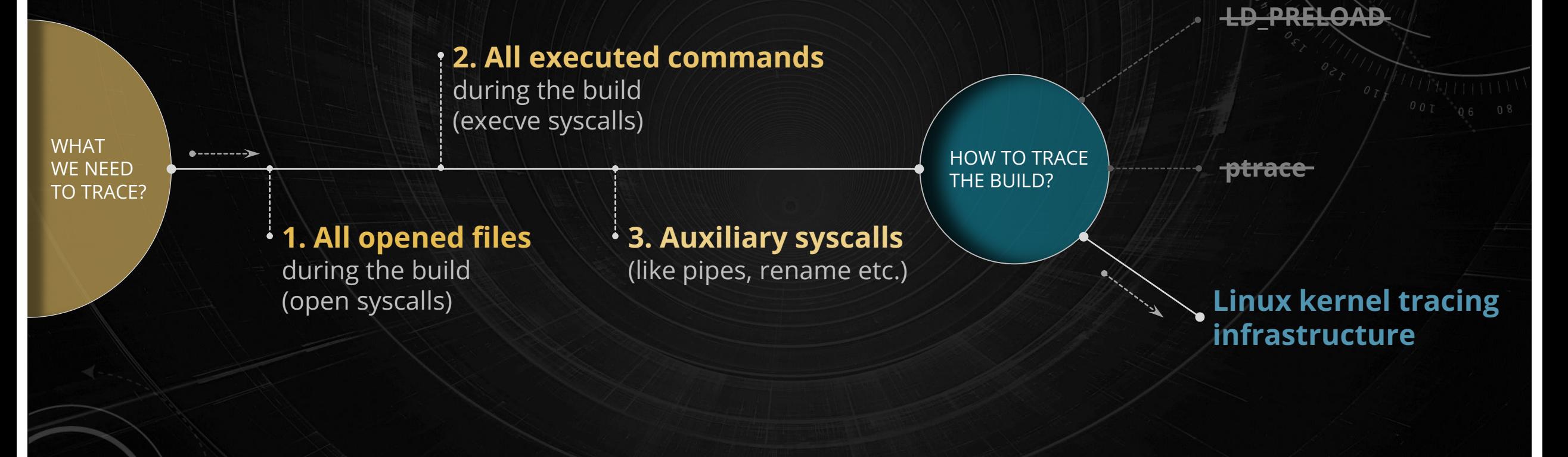

Full AOSP x86\_64 build average overhead **~5%**

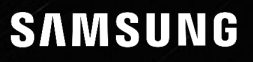

### **BUILD AWARENESS SERVICES BAS Architecture**

Build Awareness Service high-level overview

### **Acquiring build information**

#### **Build Tracer**

**Instrumented build**

Custom Linux kernel module

### **Build tracer**

Collects build-specific data and feeds it (possibly post-processed) to the database for later retrieval

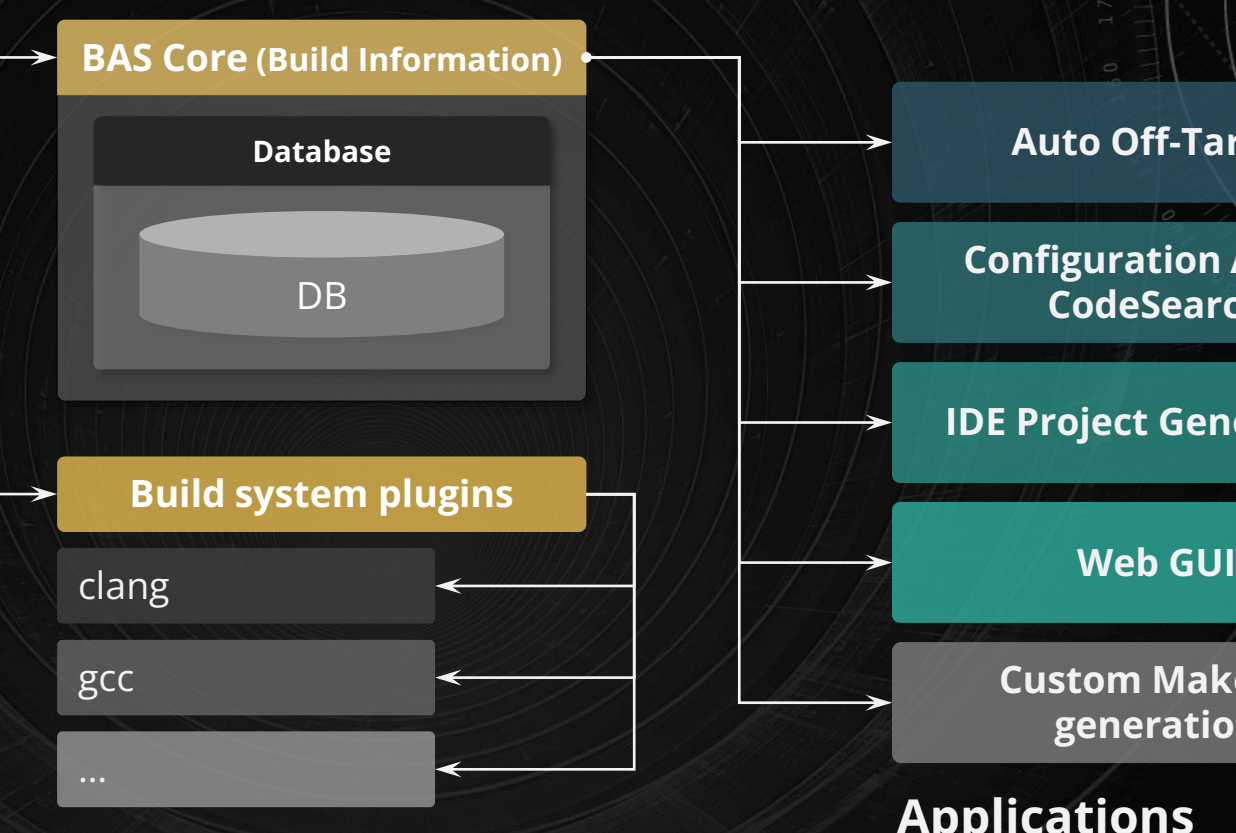

### **Core engine (service)** Specific applications/tools

Service that reads data from database and serves it to connected clients

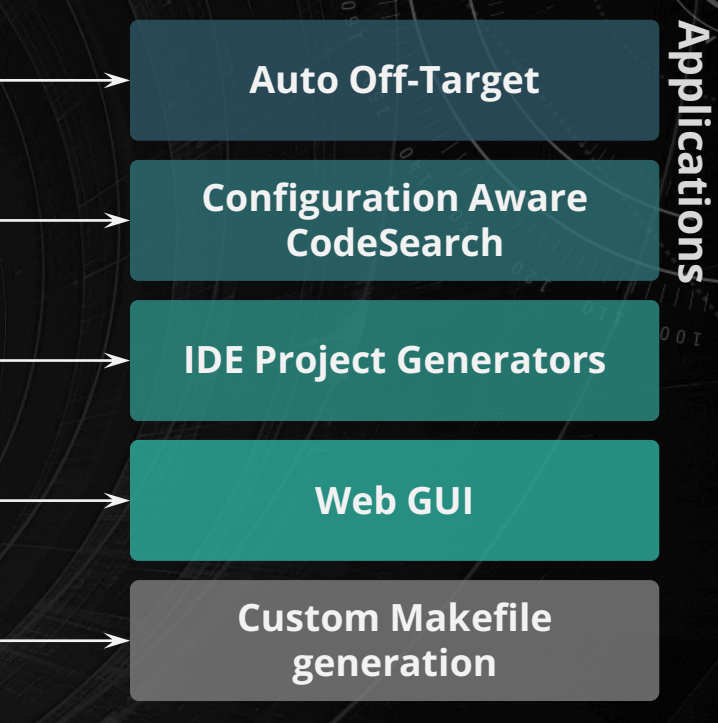

### **Applications**

that use build information to operate efficiently

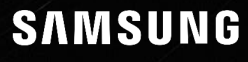

## **BAS: Examples**

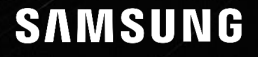

**BAS EXAMPLES**

## **Code search improvements**

Detailed code search only in relevant files

### **Acquiring the relevant file set**

Getting a detailed subset of files used to create the final product Getting a set of file dependencies for a specific module

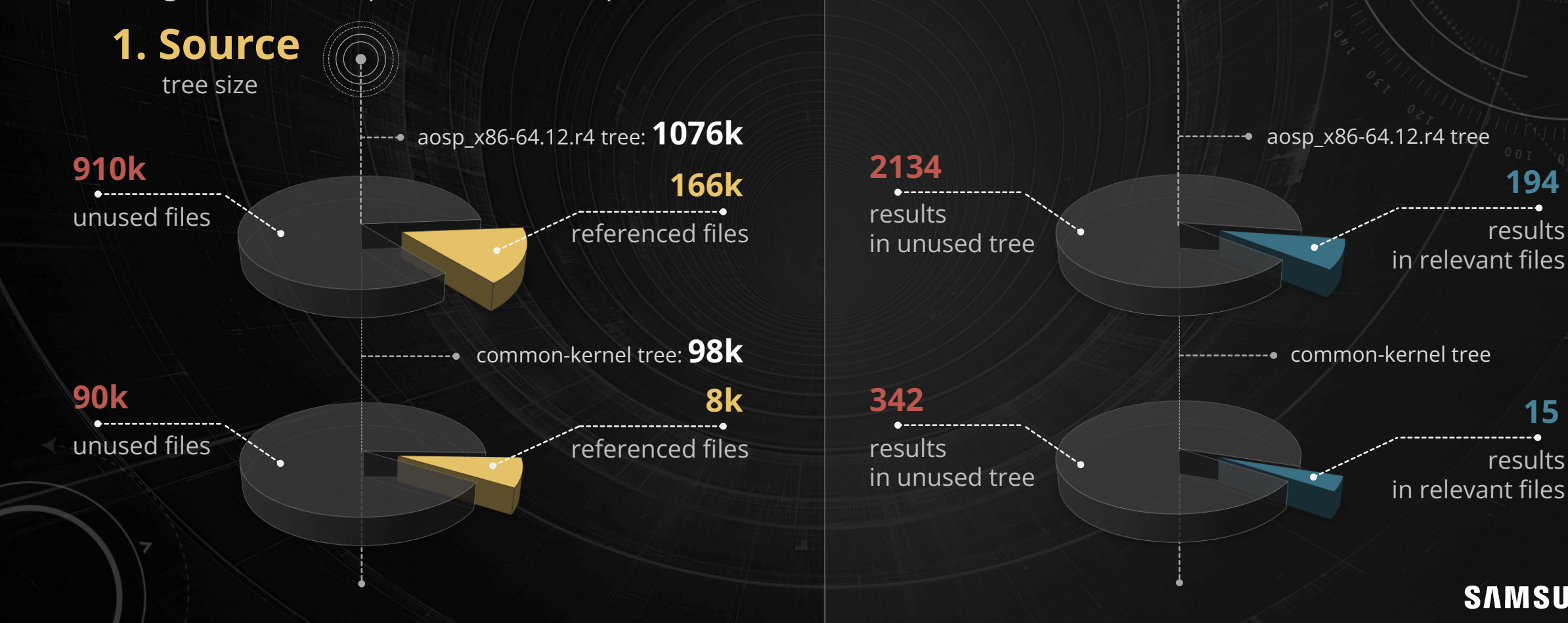

**2. Search for**

symbol "gpu"

**194**

results

results

**15**

### **BAS EXAMPLES IDE indexing improvements**

Setup the IDE to index the source code perfectly

#### **Generating required project metadata**

IDE needs exact compilation switches to index the sources properly (compilation database) CAS can generate custom project description files for an IDE, e.g., Eclipse CDT

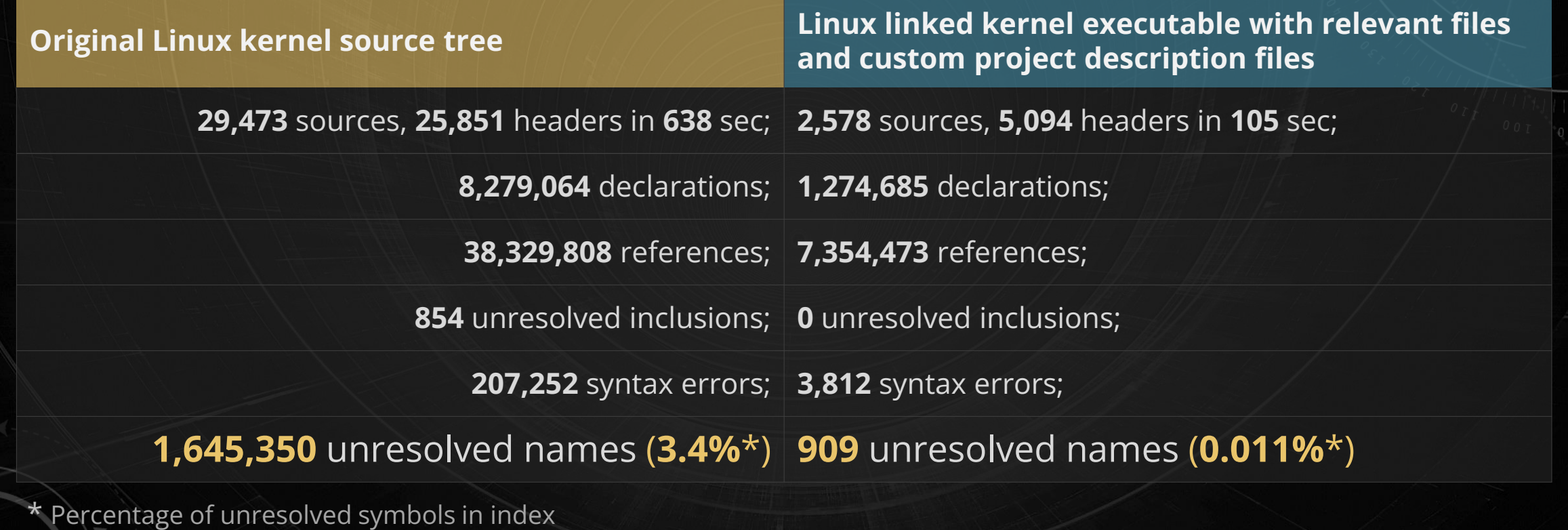

#### **BAS EXAMPLES**

## **Process visualization**

Detailed presentation of the process tree executed during the build

### **Web-based process tree browser**

Walking through entire process hierarchy of the build. Possibility to search for specific commands.

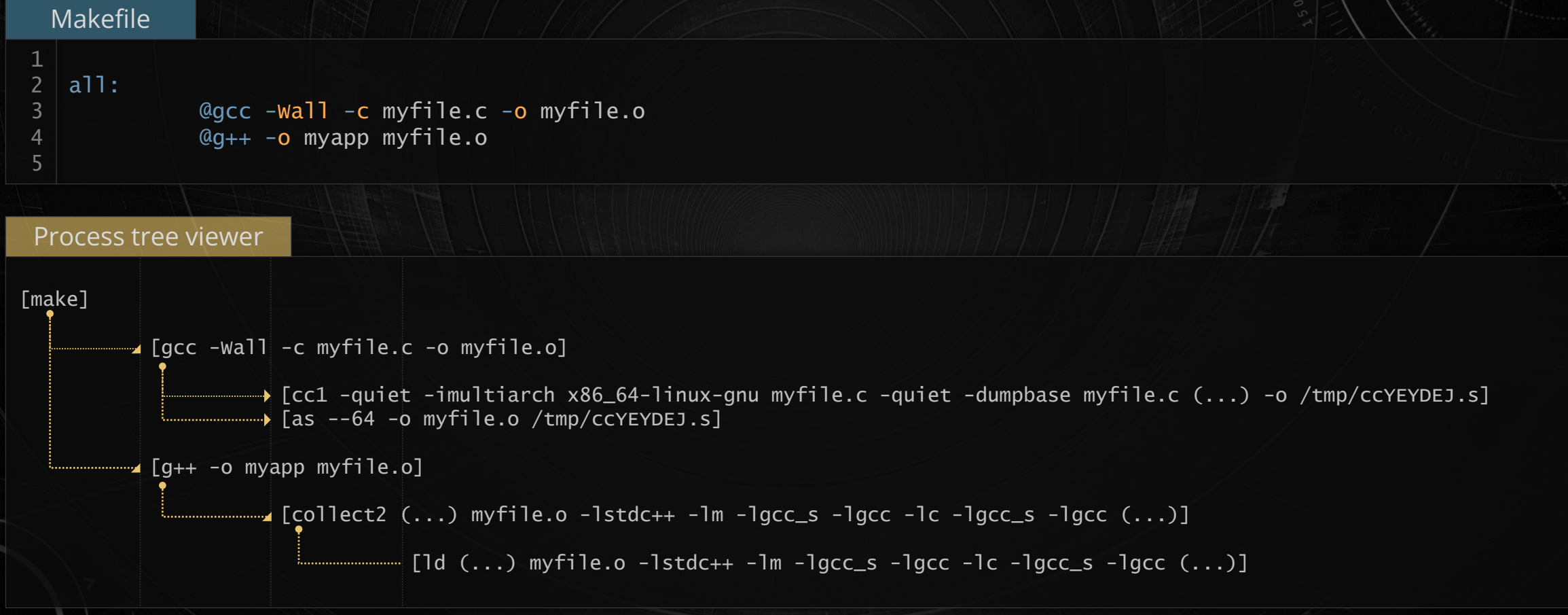

### **BAS EXAMPLES Execution time measurements**

Information about CPU scheduling of build related processes

### **Investigation of build system serialization bottlenecks**

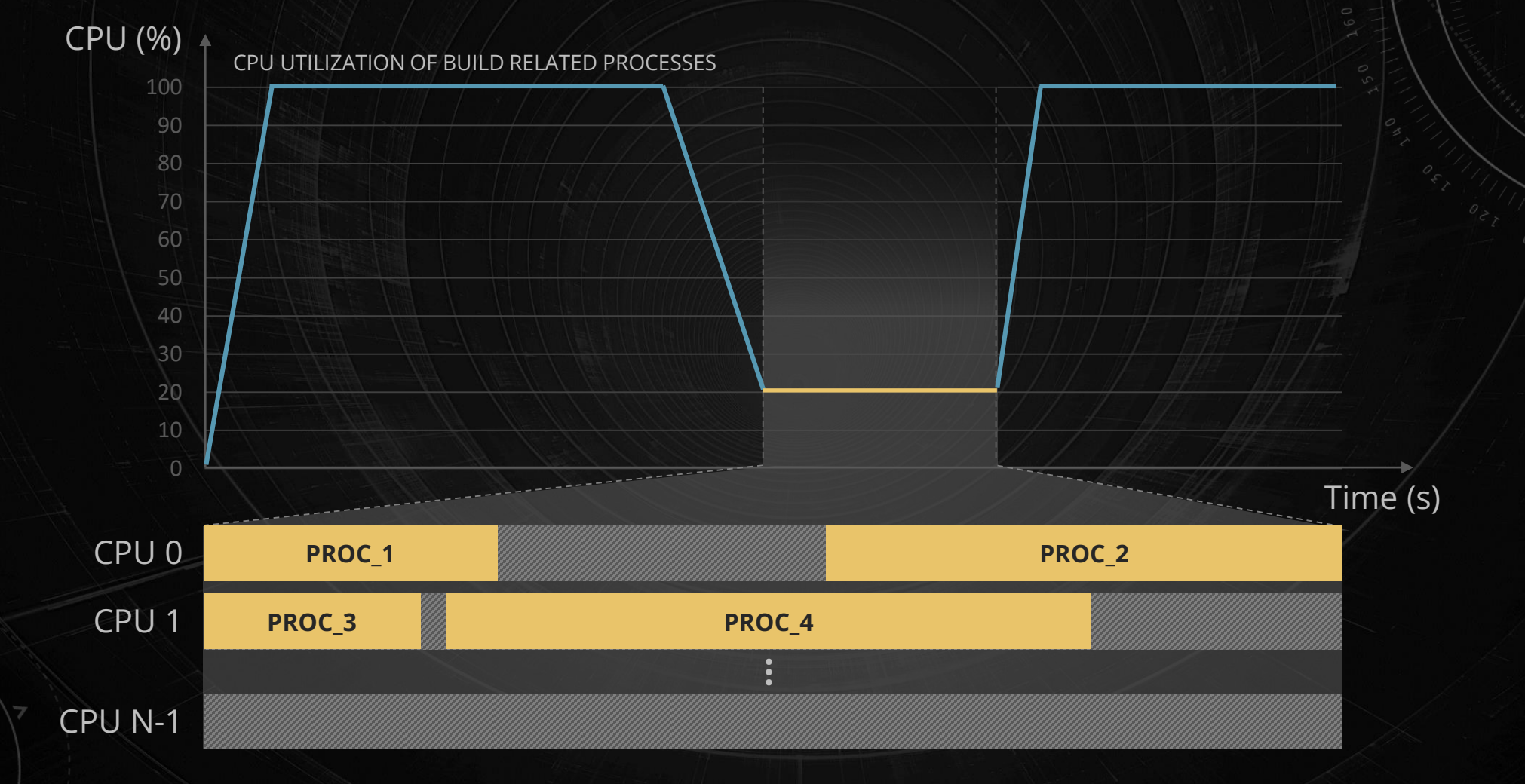

### **Build dependency analysis BAS EXAMPLES**

Detailed presentation of file dependencies between low-level product build components

#### **Web-based dependency tree browser**

Walking through the file dependencies of the build products. Easily accessible reverse dependency mappings.

Dependency graph viewer

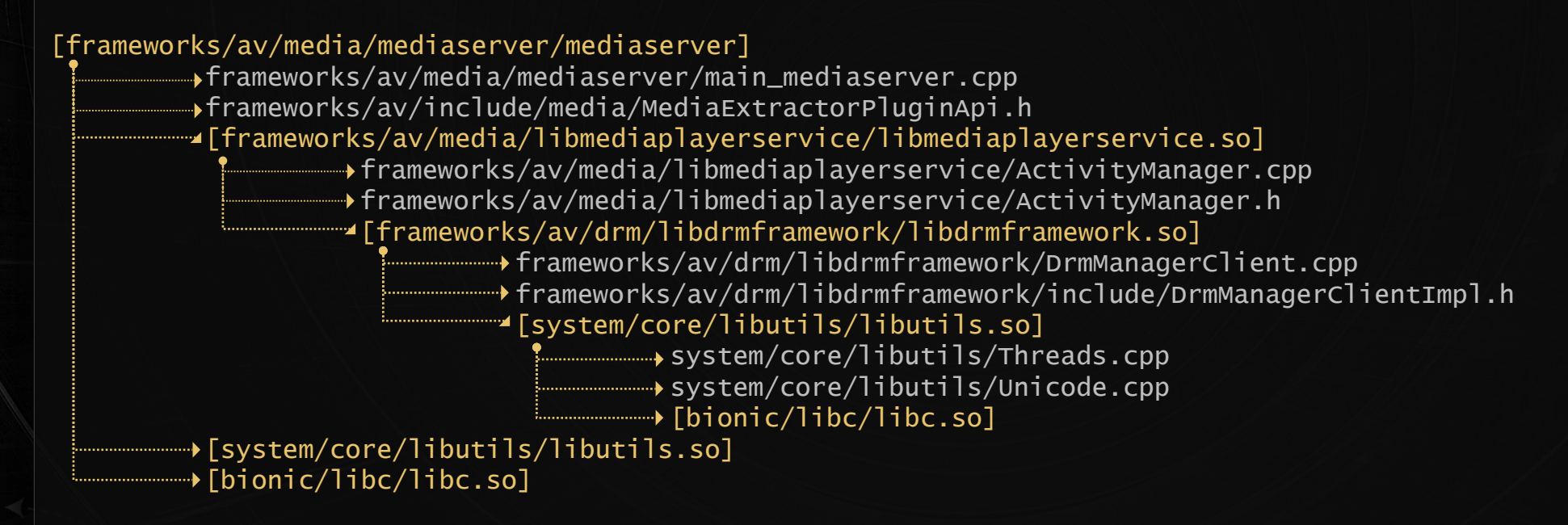

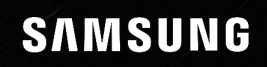

#### **BAS EXAMPLES**

## **Custom build script generation**

Automatic preparation of build scripts for customizable, partial tree product rebuilds

#### **Re-using original build information to enhance productivity**

Selective clang static analysis; partial/incremental builds of selected functionality; hooking into compilation process

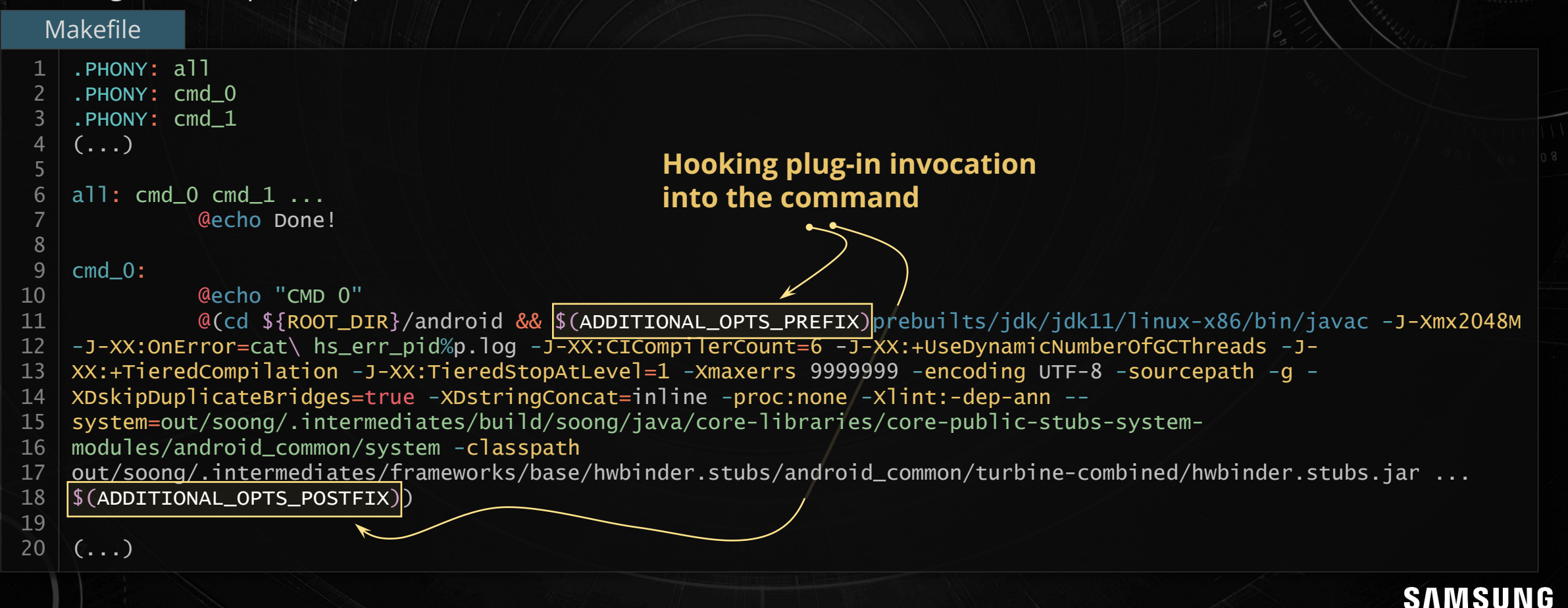

### **BAS EXAMPLES BAS command line tool**

Command line utility for getting information from the BAS database

4

### **Querying the build database by using a dedicated Linux tool**

Examples of commands that support build productivity tools

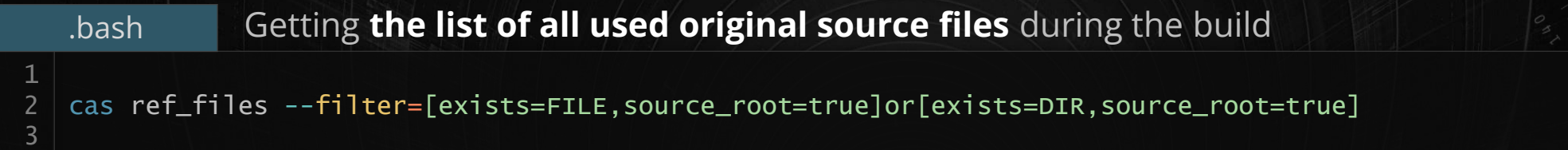

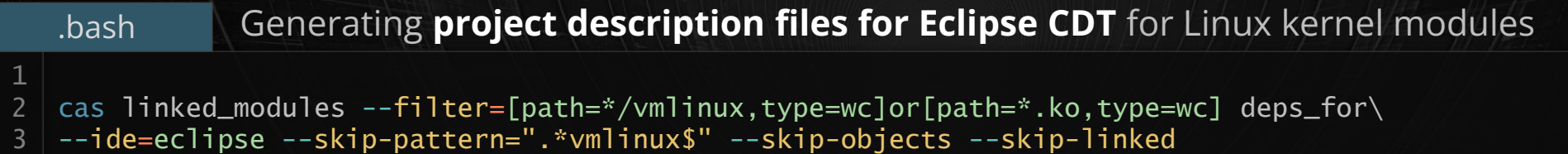

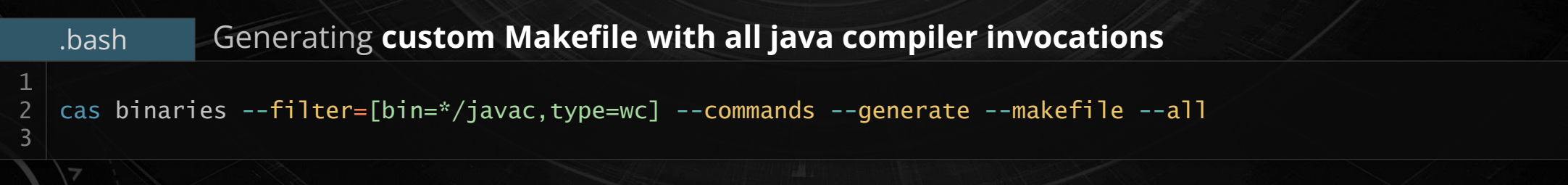

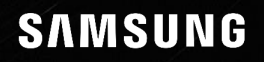

### **BAS EXAMPLES** Remote access to the BAS database through the web-based protocols **BAS web-API access**

### **Querying the build database by using a well defined web API**

Examples of web queries that support build productivity tools

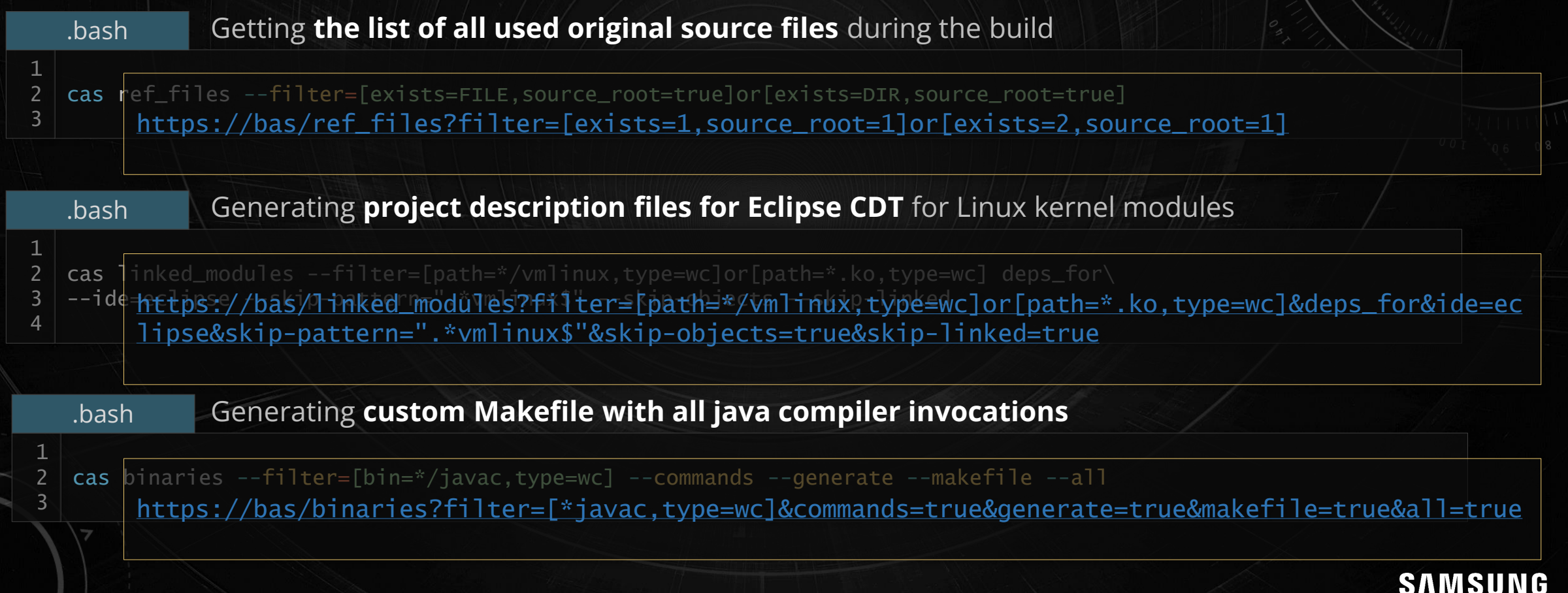

### **BAS EXAMPLES BAS Python API**

Getting information from the BAS database using dedicated Python API

#### **Querying the build database by writing custom Python programs**

For all header files used during the build of the Linux kernel executable get a list of compiled files that included each of these headers

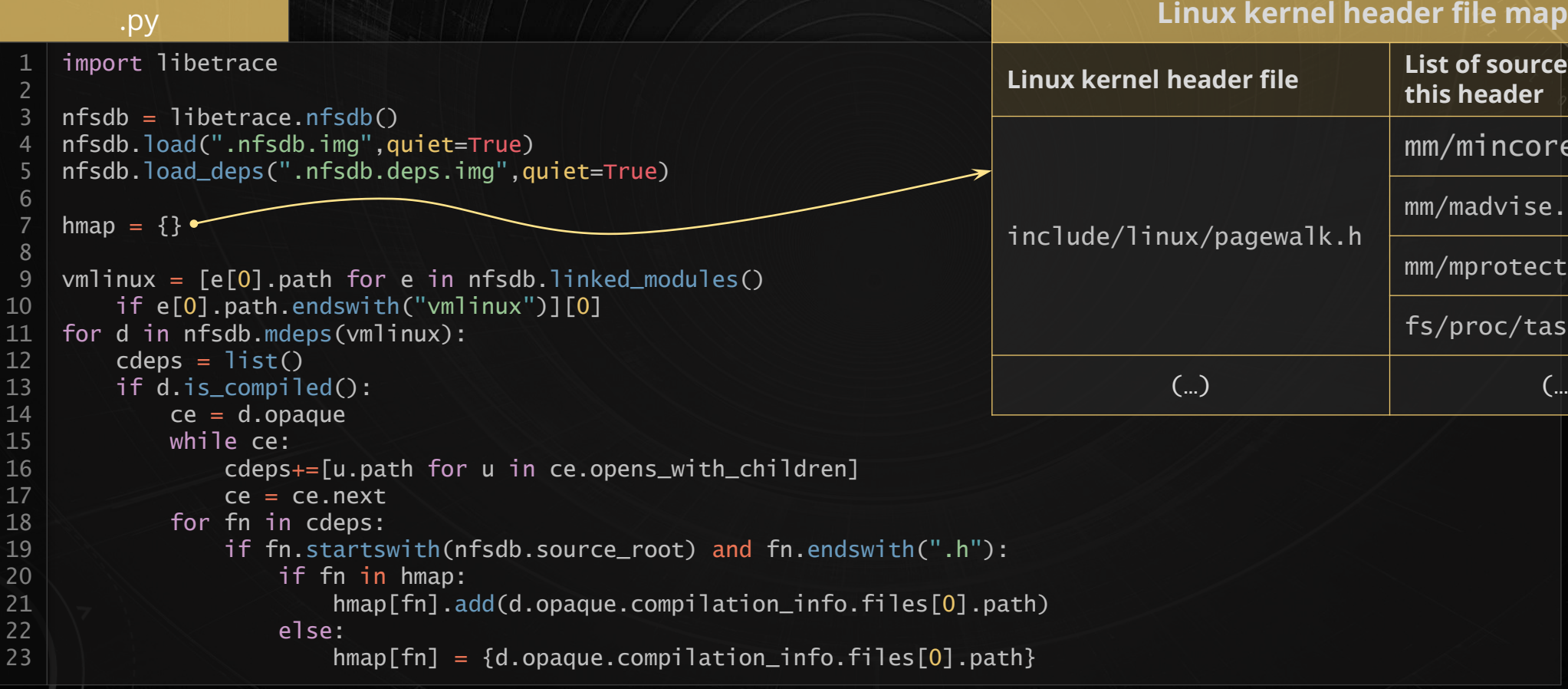

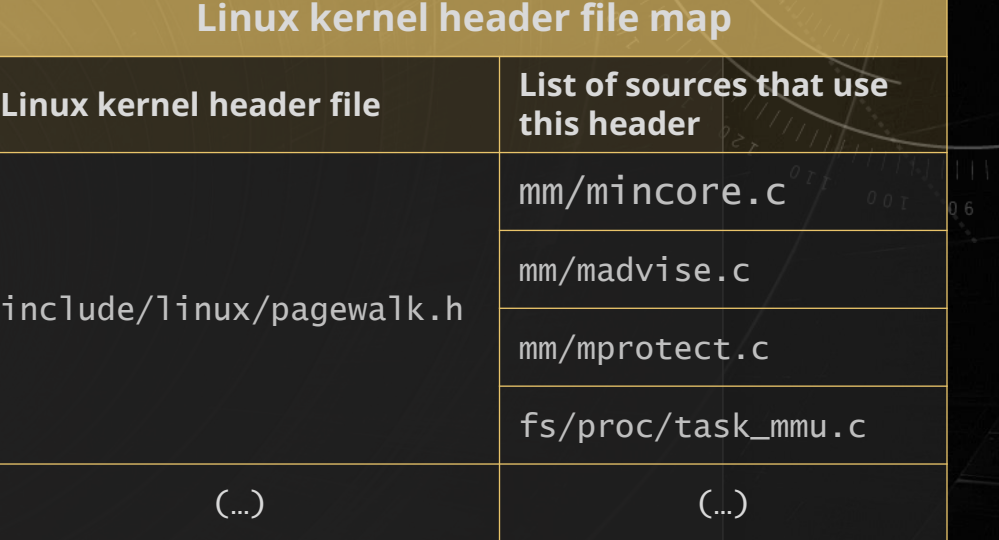

## **CAS: System overview BAS**  $Init \longrightarrow$  Build config Build  $\longrightarrow$  Build info Source Code processor  $\longrightarrow$  Code info **FTDB SAMSUNG**

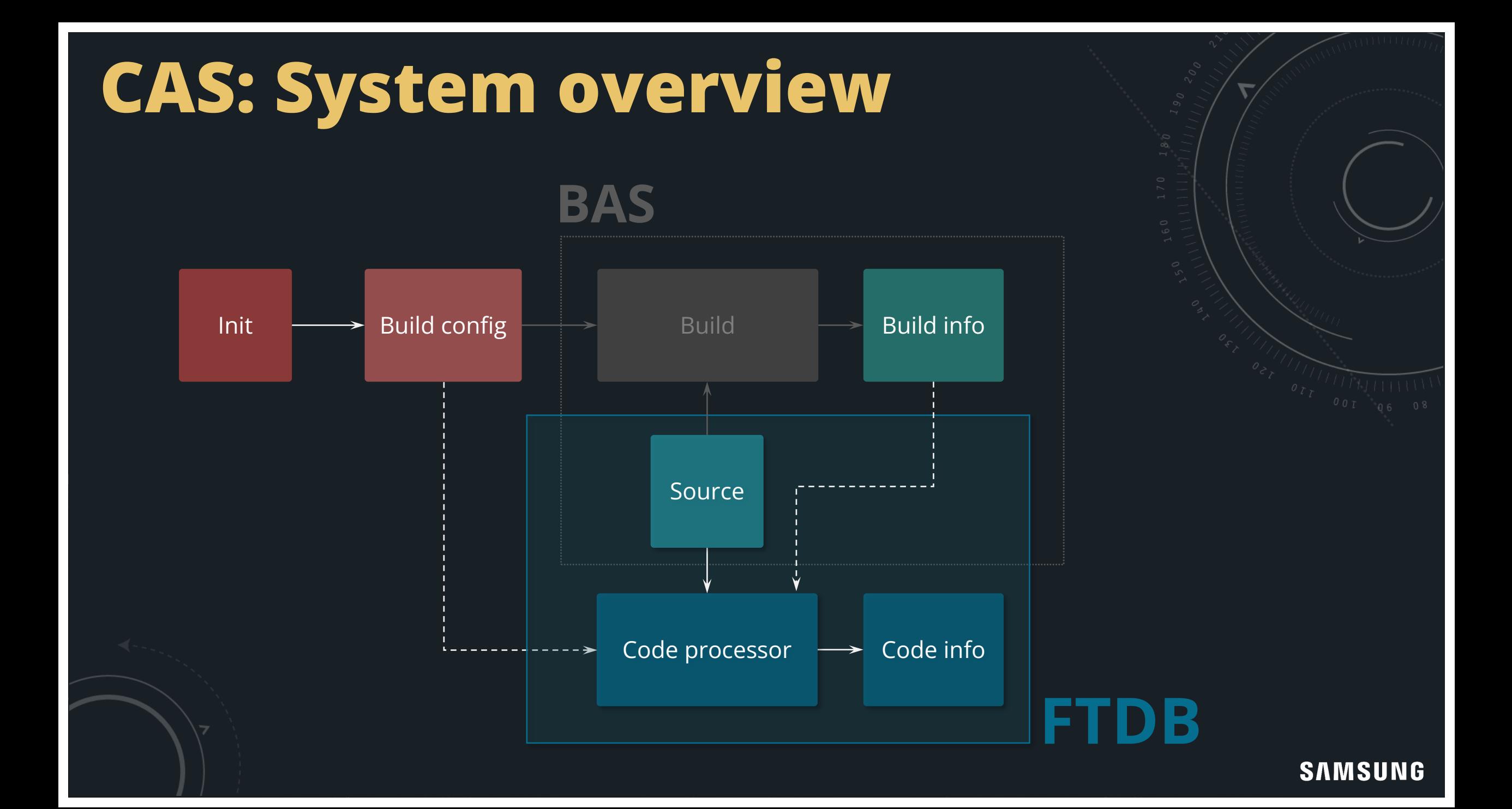

## **FTDB: Function Type DB**

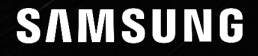

### **FUNCTION TYPE DB Problem introduction**

Automating source code review process

**Approach to source review of low-level OS components**

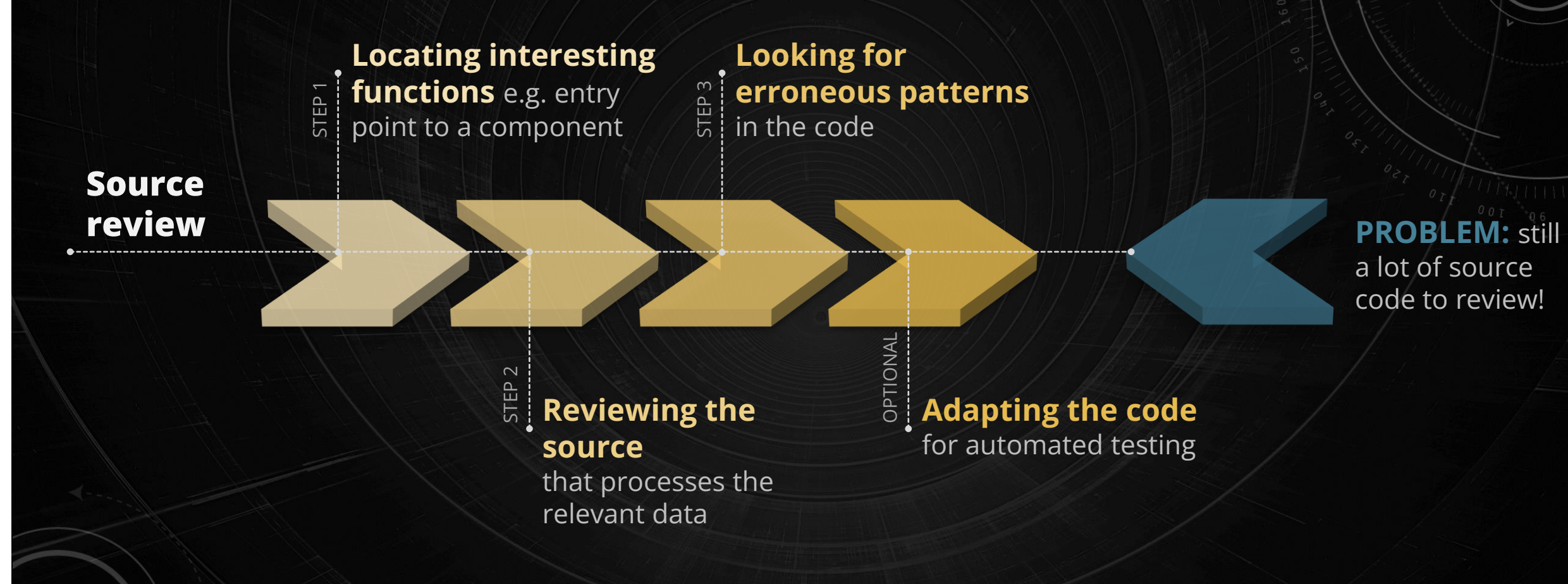

Need a way to automate and make the code review process more scalable

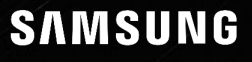

#### **FUNCTION TYPE DB**

## **Code review automation**

Writing tools that operate on parsed representation of source code

### **Automating software engineers workflow**

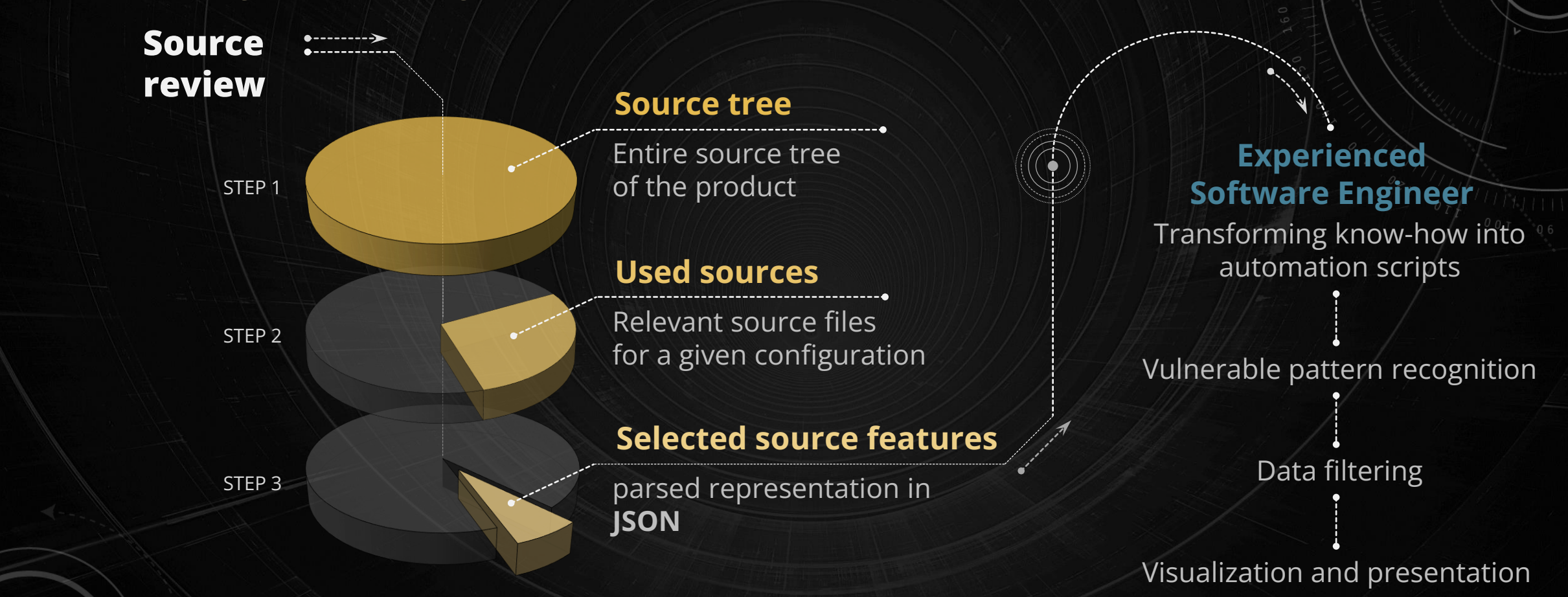

**SAMSUNG** 

Need for a parsed source representation in a simple format (JSON)

### **FUNCTION TYPE DB Parsing the source code**

Transform the source into easily accessible representation

### **Source code parsing**

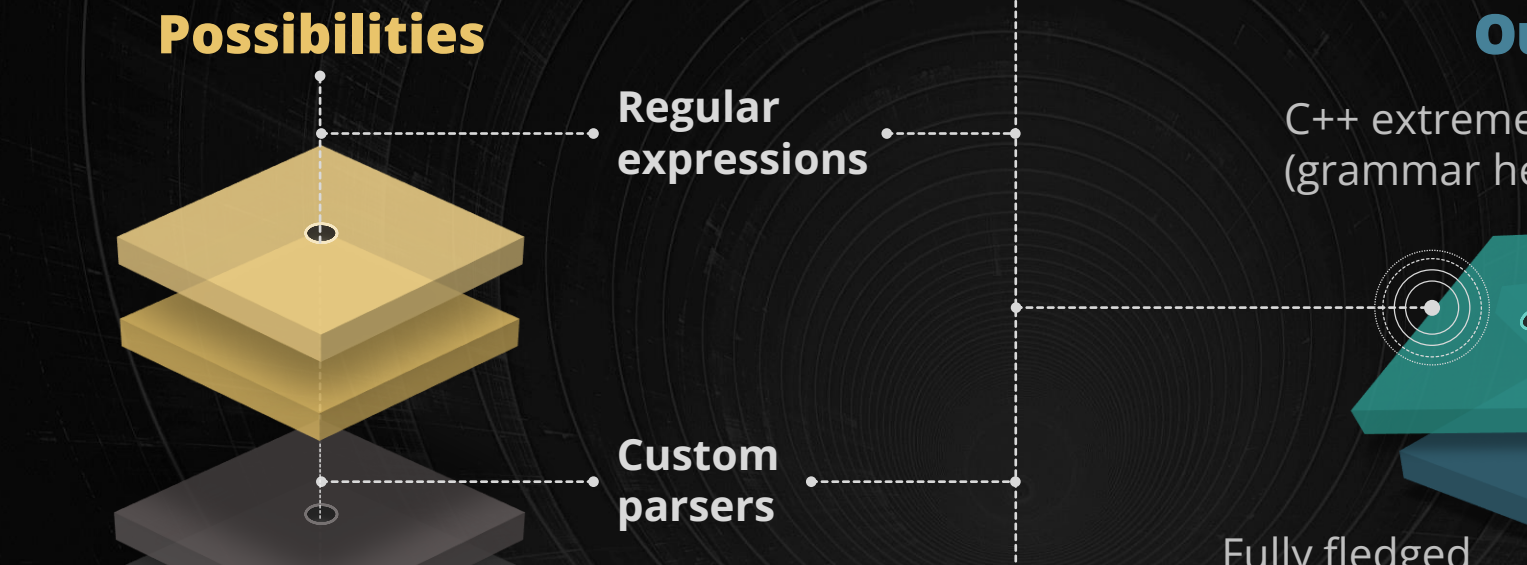

**Outcome**

C++ extremely difficult to parse (grammar heavily relies on context)

 $\overline{O}$ 

Fully fledged at some point preprocessor is needed

All of this breaks

### **Solution**

**Use real compiler (clang)** to parse the source code

Clang **parses C/C++/Objective-C**

**Easy to hook** into the compiler internals

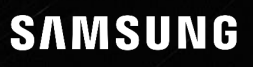

### **FUNCTION TYPE DB Abstract Syntax Tree (AST)**

Easily accessible representation of the original source code

### **Main feature**

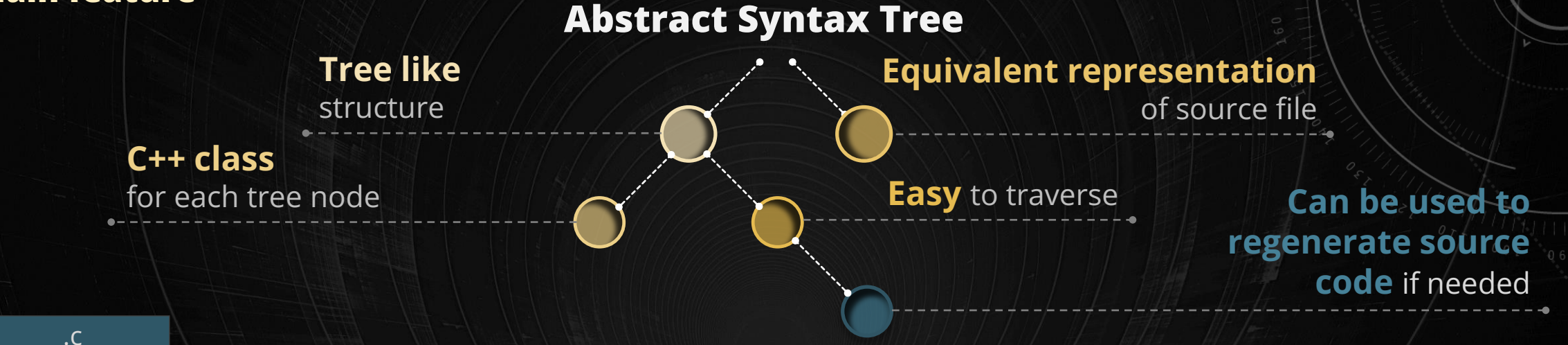

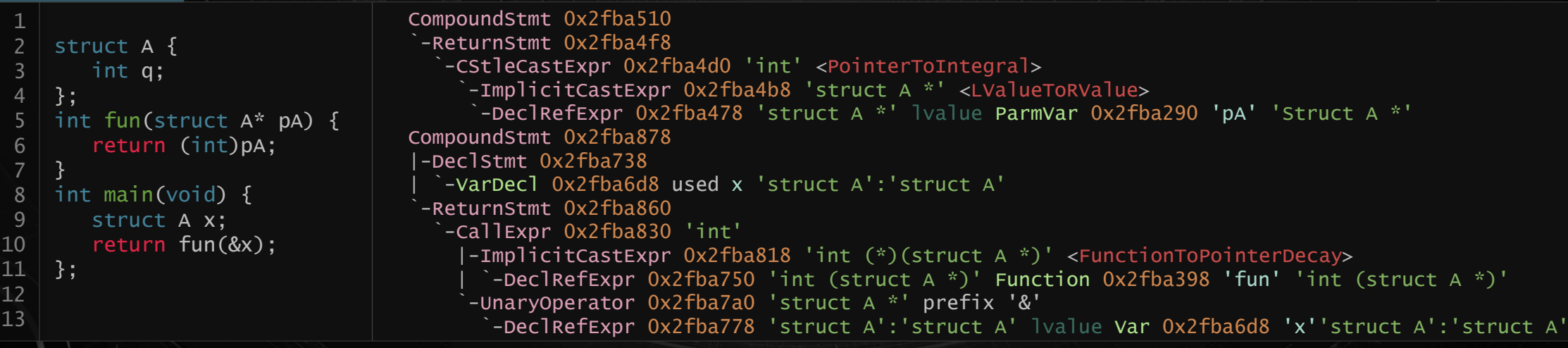

Intermediate format for source code features

#### **Code extraction**

Extracting various function attributes, e.g.: name, source attributes, argument information, call information, referenced types, body, source literals, argument taints, selected expressions, referenced variables, etc.

.c

{

}

```
static long v4l2_ioctl(
```
struct file \*filp, unsigned int cmd, unsigned long arg)

```
struct video_device *vdev = video_devdata(filp);
int ret = -ENODEV;
```

```
if (vdev->fops->unlocked_ioctl) {
```

```
if (video_is_registered(vdev))
```
ret = vdev->fops->unlocked\_ioctl(filp, cmd, arg);

```
} else
     ret = -ENOTTY;
```
return ret;

"name": "v4l2\_ioctl", "id": 3, "fid": 0, "fids": [ 0 ], "nargs": 3, "variadic": false, "linkage": "internal", "attributes": [ ], "body": "static long v4l2\_ioctl...", "location": "drivers/media/v4l2-core/v4l2-dev.c:353", "literals":{ "integer": [ 19, 25 ], }, "calls": [ 2, 1 ], "funrefs": [ 1, 2 ], "refs": [ 12, 1, 4, 10, 13, 14, 16 ], "types": [ 9, 10, 1, 4 ], "locals": [ { "id": 0, "name": "filp", "parm": true, "type": 10, "static": false, "used": true, "location": "drivers/media/v4l2-core/v4l2-dev.c:37:"

},

], }

Intermediate format for source code features

#### **Code extraction** {

Extracting various function attributes, e.g.: name, source attributes, argument information, call information, referenced types, body, source literals, argument taints, selected expressions, referenced variables, etc.

.c

{

}

```
static long v412_ioctl (
```
struct file \*filp, unsigned int cmd, unsigned long arg)

```
struct video_device *vdev = video_devdata(filp);
int ret = -ENODEV;
```

```
if (vdev->fops->unlocked_ioctl) {
```

```
if (video_is_registered(vdev))
```
ret = vdev->fops->unlocked\_ioctl(filp, cmd, arg);

```
} else
```
 $ret = -ENOTTY;$ 

#### return ret;

```
"name": " v4l2_ioctl ",
"id": 3,
"fid": 0,
"fids": [ 0 ],
"nargs": 3,
"variadic": false,
"linkage": "internal",
"attributes": [ ],
"body": "static long v4l2_ioctl...",
"location": "drivers/media/v4l2-core/v4l2-dev.c:353",
"literals":{
       "integer": [ 19, 25 ],
"calls": [ 2, 1 ],
"funrefs": [ 1, 2 ],
"refs": [ 12, 1, 4, 10, 13, 14, 16 ],
"types": [ 9, 10, 1, 4 ],
"locals": [
        {
              "id": 0,
               "name": "filp",
               "parm": true,
               "type": 10,
               "static": false,
               "used": true,
              "location":
                      "drivers/media/v4l2-core/v4l2-dev.c:37:"
       },
```
**SAMSUNG** 

},

.json

], }

Intermediate format for source code features

#### **Code extraction** {

Extracting various function attributes, e.g.: name, source attributes, argument information, call information, referenced types, body, source literals, argument taints, selected expressions, referenced variables, etc.

.c

{

1 2 3

}

```
static long v412_ioct1(
```
struct file \*filp, unsigned int cmd, unsigned long arg)

```
struct video_device *vdev = video_devdata(filp);
int ret = -ENODEV;
```

```
if (vdev->fops->unlocked_ioctl) {
```

```
if (video_is_registered(vdev))
```

```
ret = vdev->fops->unlocked_ioctl(filp, cmd, arg);
```
} else

```
ret = -ENOTTY;
```
return ret;

```
"name": "v4l2_ioctl",
"id": 3,
"fid": 0,
"fids": [ 0 ],
"nargs": 3,
"variadic": false,
"linkage": "internal",
"attributes": [ ],
"body": "static long v4l2_ioctl...",
"location": "drivers/media/v4l2-core/v4l2-dev.c:353",
"literals":{
       "integer": [ 19, 25 ],
},
"calls": [ 2, 1 ],
"funrefs": [ 1, 2 ],
"refs": [ 12, 1, 4, 10, 13, 14, 16 ],
"types": [ 9, 10, 1, 4 ],
"locals": [
        {
               "id": 0,
               "name": "filp",
               "parm": true,
               "type": 10,
               "static": false,
               "used": true,
              "location":
                      "drivers/media/v4l2-core/v4l2-dev.c:37:"
       },
```
], }

Intermediate format for source code features

#### **Code extraction** {

Extracting various function attributes, e.g.: name, source attributes, argument information, call information, referenced types, body, source literals, argument taints, selected expressions, referenced variables, etc.

static long v4l2\_ioctl( struct file \*filp, unsigned int cmd, unsigned long arg) { struct video\_device \*vdev = video\_devdata(filp); int  $ret = -ENODEV$ ; if (vdev->fops->unlocked\_ioctl) { if ( video\_is\_registered(vdev) )  $ret = vdev->fops->unlocked\_ioct1(filp, cmd, arg);$ } else  $ret = -ENOTTY;$ return ret; } 1 2 3 4 5 8 9 10 11 12 13 14 15 16 17 .c

"name": "v4l2\_ioctl", "id": 3, "fid": 0, "fids": [ 0 ], "nargs": 3, "variadic": false, "linkage": "internal", "attributes": [ ], "body": "static long v4l2\_ioctl...", "location": "drivers/media/v4l2-core/v4l2-dev.c:353", "literals":{ "integer": [ 19, 25 ], }, **"calls": [ 2, 1 ],** "funrefs": [ 1, 2 ], "refs": [ 12, 1, 4, 10, 13, 14, 16 ], "types": [ 9, 10, 1, 4 ], "locals": [ { "id": 0, "name": "filp", "parm": true, "type": 10, "static": false, "used": true, "location": "drivers/media/v4l2-core/v4l2-dev.c:37:" }, **SAMSUNG** 

], }

Intermediate format for source code features

#### **Code extraction** {

Extracting various function attributes, e.g.: name, source attributes, argument information, call information, referenced types, body, source literals, argument taints, selected expressions, referenced variables, etc.

.c

5

}

```
static long v4l2_ioctl(
        struct file *filp, unsigned int cmd, unsigned long arg)
   { 
        struct video_device *vdev = video_devdata(filp);
        int ret = -ENODEV;
1
2
3
4
8
```

```
if (vdev->fops->unlocked_ioctl) {
```

```
if (video_is_registered(vdev))
```
ret = vdev->fops->unlocked\_ioctl(filp, cmd, arg);

} else

 $ret = -ENOTTY;$ 

```
return ret;
```
"name": "v4l2\_ioctl", "id": 3, "fid": 0, "fids": [ 0 ], "nargs": 3, "variadic": false, "linkage": "internal", "attributes": [ ], "body": "static long v4l2\_ioctl...", "location": "drivers/media/v4l2-core/v4l2-dev.c:353", "literals":{ "integer": [ 19, 25 ], }, "calls": [ 2, 1 ], "funrefs": [ 1, 2 ], "refs": [ 12, 1, 4, 10, 13, 14, 16 ], "types": [ 9, 10, 1, 4 ], "locals": [ { "id": 0, **"name": " filp ",** "parm": true, "type": 10, "static": false, "used": true, "location": "drivers/media/v4l2-core/v4l2-dev.c:37:"

**SAMSUNG** 

},

], }

## **FTDB: Examples**

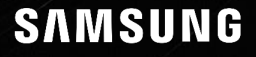

### **FTDB EXAMPLES FTDB Python API**

Getting information from the FTDB database using dedicated Python API

### **Querying the code database by writing custom Python programs**

Looking for 'memcpy' invocations with current function parameters passed to the 'memcpy' as its 3rd argument

#### import libftdb  $ftdb = libftdb.ftdb()$ ftdb.load('db.img',quiet=True) memcpy\_ids =  $\int f \cdot id$  for f in list(ftdb.funcs) + list(ftdb.funcdecls) if f.name=='memcpy'] for f in ftdb.funcs: for i,cid in enumerate(f.calls): if cid in memcpy\_ids: # 'memcpy' argument of index 2 arg2 = f.derefs[f.call\_info[i].args[2]] if arg2.offsetrefs[0].kindname=='parm':  $vid = arg2.offsetrefs[0].id$ print ("%s -> memcpy $(...,$ %s)"% (f.name,f.locals[vid].name)) if arg2.offsetrefs[0].kindname=='member': ME = f.derefs[arg2.offsetrefs[0].id] if ME.offsetrefs[0].kindname=='parm': vid = ME.offsetrefs[0].id print ("%s -> memcpy( $...$ ,%s.\$)"% (f.name,f.locals[vid].name)) 1 2 3 4 5 6 8 9 10 11 12 13 14 15 16 17 18 19 20 21 22 23 24 libftdb.ex.py

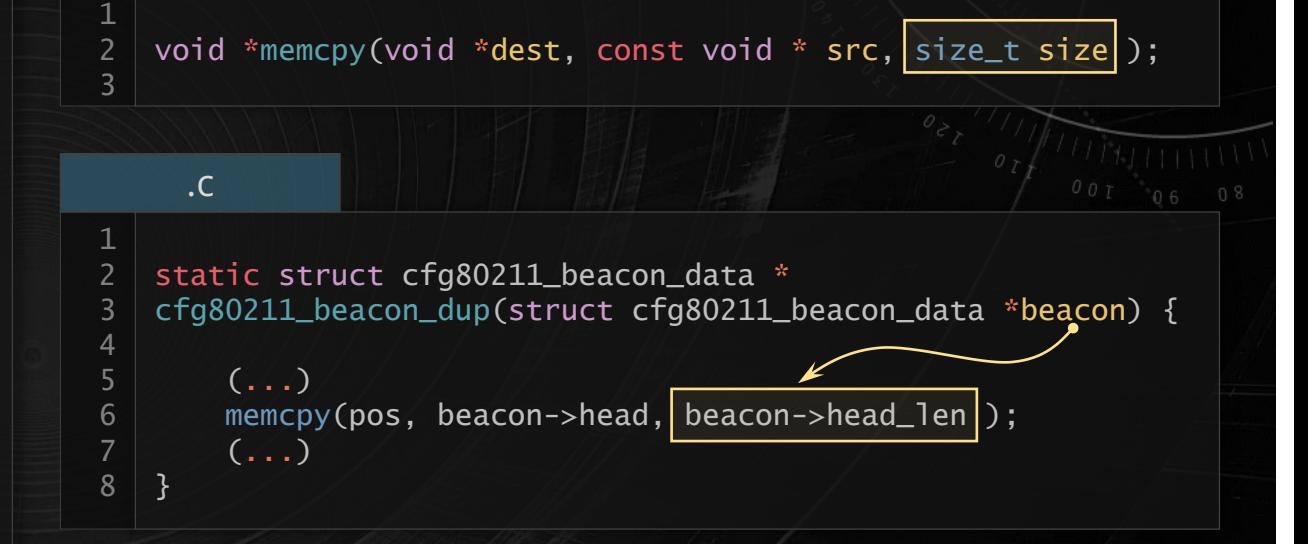

**SAMSUNG** 

#### .bash

.h

\$ python3 libftdb.ex.py | wc –l

744

### **FTDB EXAMPLES FTDB Python API**

Getting information from the FTDB database using dedicated Python API

### **Querying the code database with Python programs**

Generating call graph of a given function with provided depth

#### libftdb.graph.py

```
import libftdb
    ftdb = libftdb.ftdb()ftdb.load('db.img',quiet=True) # change: ftdb image 
    func_name = 'drm\_ioct]'depth = 2func_id = ftdb.funcs.entry_by_name(func_name)[0].id
    func_frontier = {func_id}call_graph = \{\}while depth:
        new frontier = set()for func_id in func_frontier:
            callees = {callee in}ftdb.funcs.entry_by_id(func_id)['calls'] if ftdb.funcs.contains_id(callee)}
            call_graph[func_id] = set(callees)
            new_callees = {callee for callee in callees if callee not in
    call_graph}
            new_frontier.update(new_callees)
        func_frontier = new_frontier
        depth - 1
 1
 2
 3
 4
 5
 6
 7
 8
 9
10
11
12
13
14
15
16
17
18
19
20
21
22
23
24
25
```
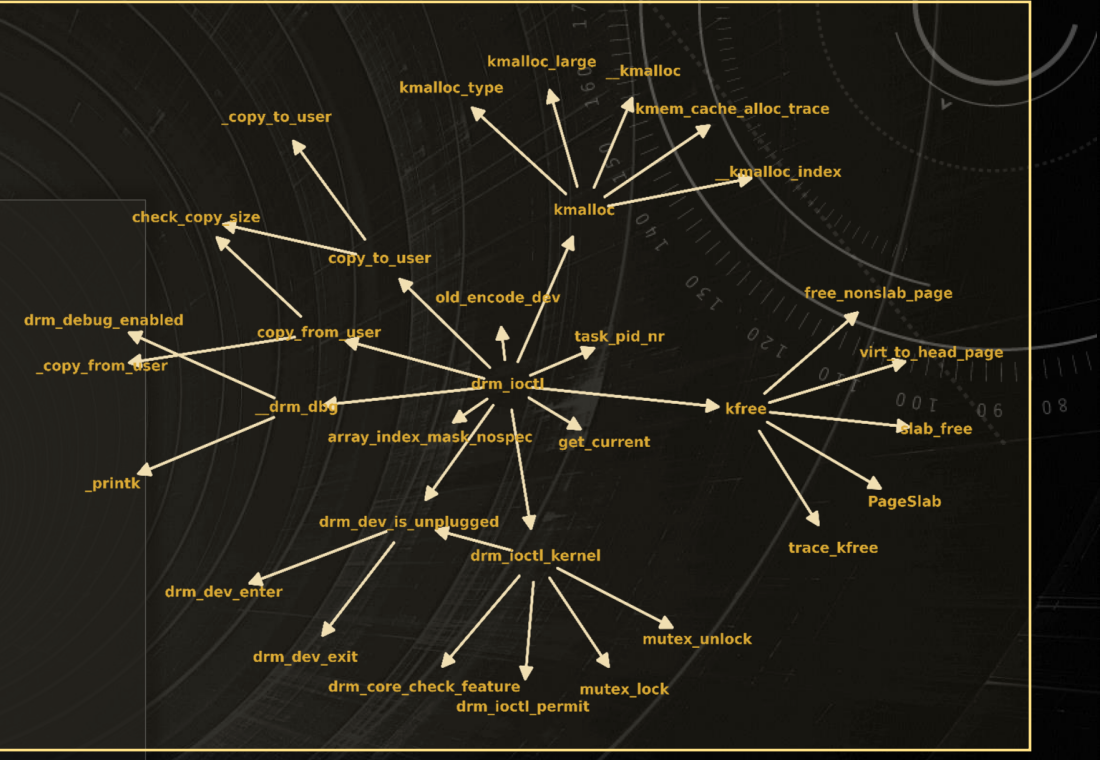

**Call graph of function '**drm\_ioctl**'** with a given  $depth = 2$ 

#### **FTDB EXAMPLES**

## **Improved code review**

Automated features to support source code review process

### **Code review environment**

Presentation layer to the end user (software engineer)

#### **IDE like presentation** (web

rendering, IDE plugins) original code, preprocessed code, code diffs, argument taints, etc.

### **Searching for potentially erroneous patterns with heuristics**

usage of dangerous functions on the call hierarchy, cyclomatic complexity, memory usage patterns

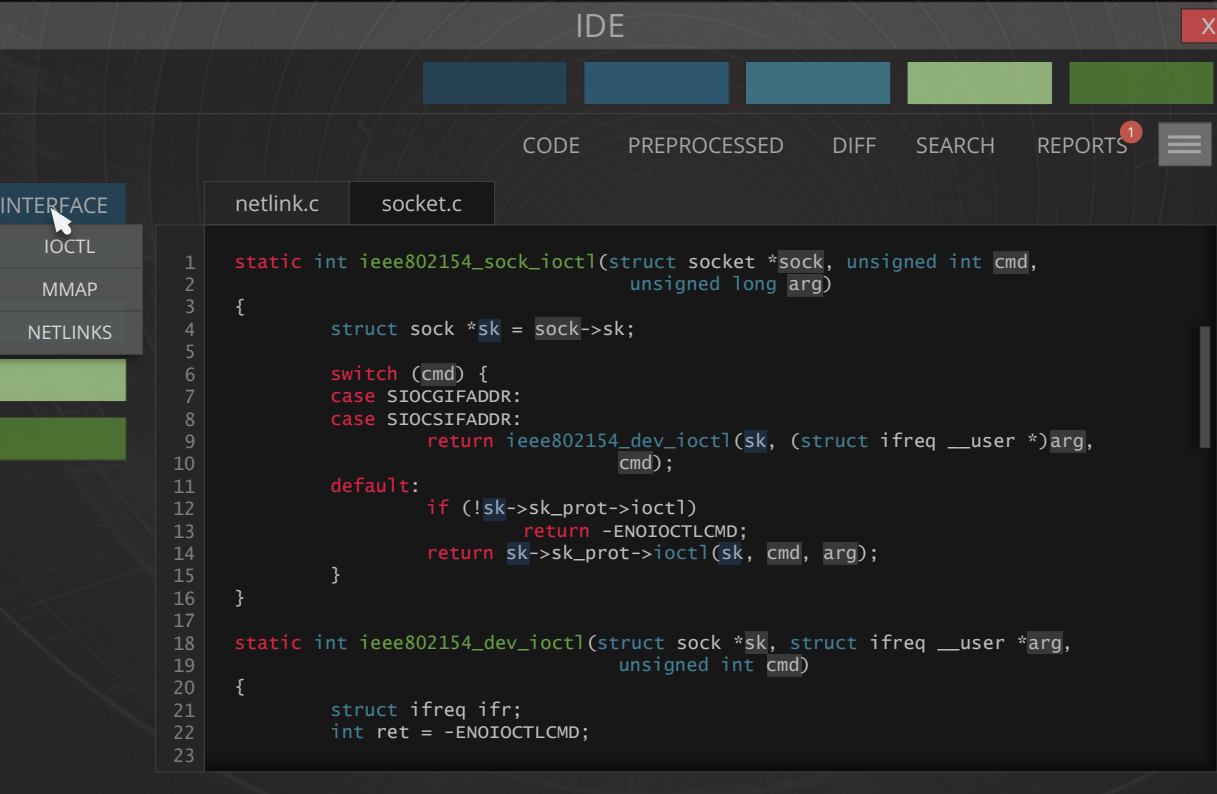

**Sorting by the probability of error**

**Automatic extraction**  of interesting functions (e.g. entry points)

**Search engine** for custom source code queries

**Code review support**  features possible based solely on the **FTDB**

#### **FTDB EXAMPLES**

## **Structure aware test data**

Automatic preparation of a test data with a specific structure

#### **Testing packet processing application**

Preparing data packets with proper structure for application to operate on

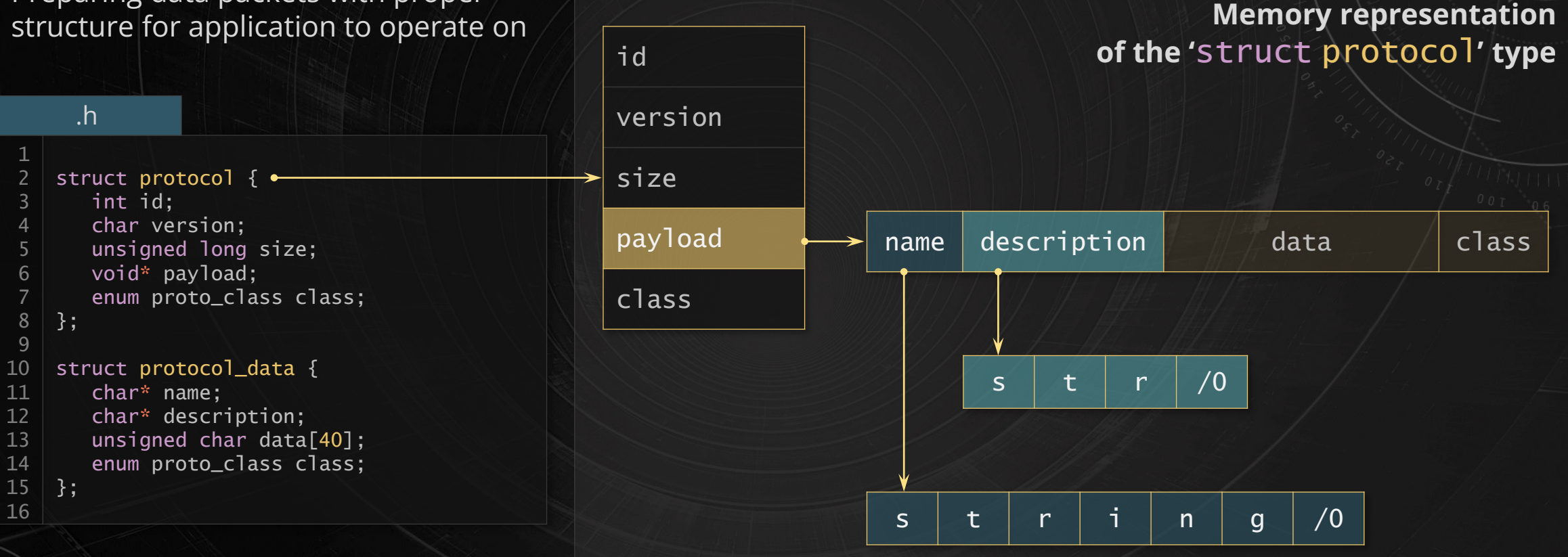

### **AUTO OFF-TARGET On-Target vs Off-Target**

Introducing off-target testing methodology

### **Example: testing message parser of the WLAN driver**

Extracting complex S/W component running on a custom hardware

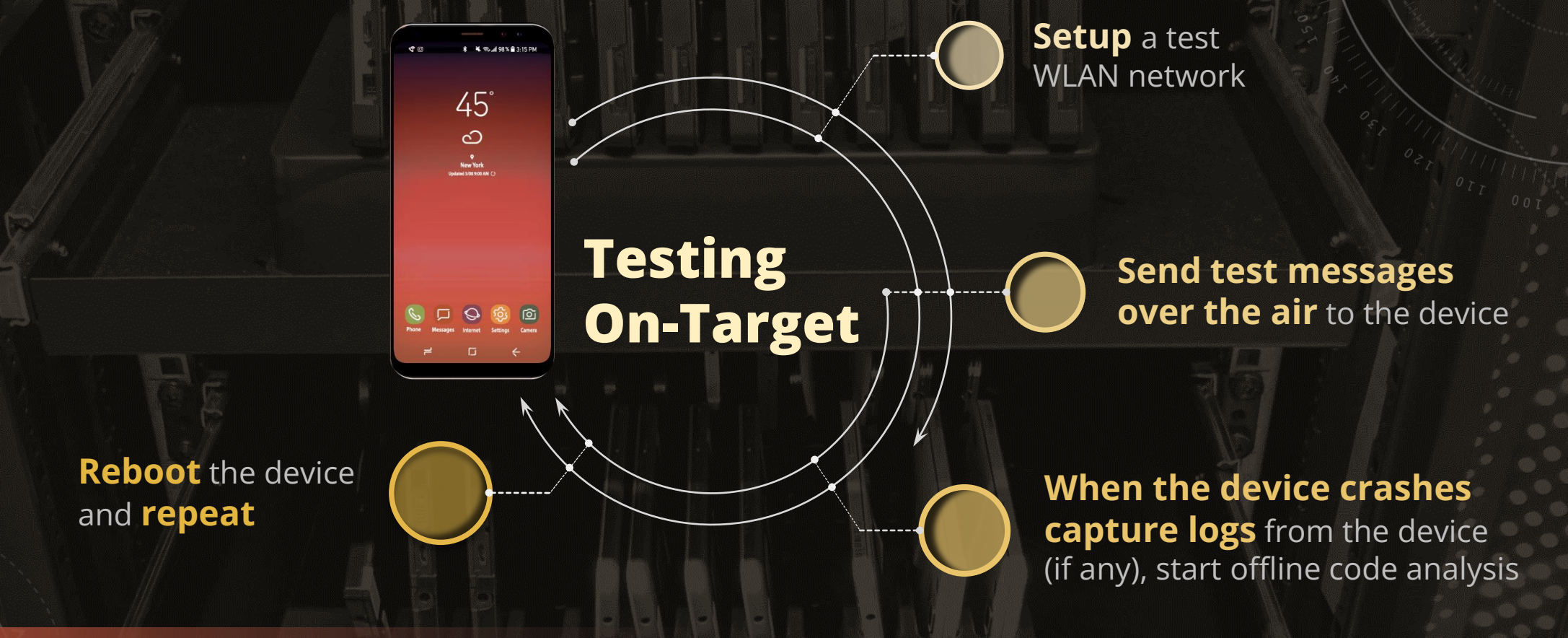

**SAMSUNG** 

Difficult test setup for numerous complex embedded systems

**AUTO OFF-TARGET On-Target vs Off-Target**

Introducing off-target testing methodology

**Testing**

### **Example: testing message parser in the WLAN driver**

Extracting complex S/W component running on a custom hardware

**Prepare the test harness** for the parser function

**Off-Target** BUG FOUND

**Fuzz the harness**

on a powerful development machine

**SAMSUNG** 

**Use the available toolchain:** gdb, coverage, etc.

Easier and faster testing in a native development environment

**AUTO OFF-TARGET**

## **Overview of the process**

Introducing off-target testing methodology

### **Extracting parts of the source from one target to another**

Extracting complex S/W component running on a custom hardware

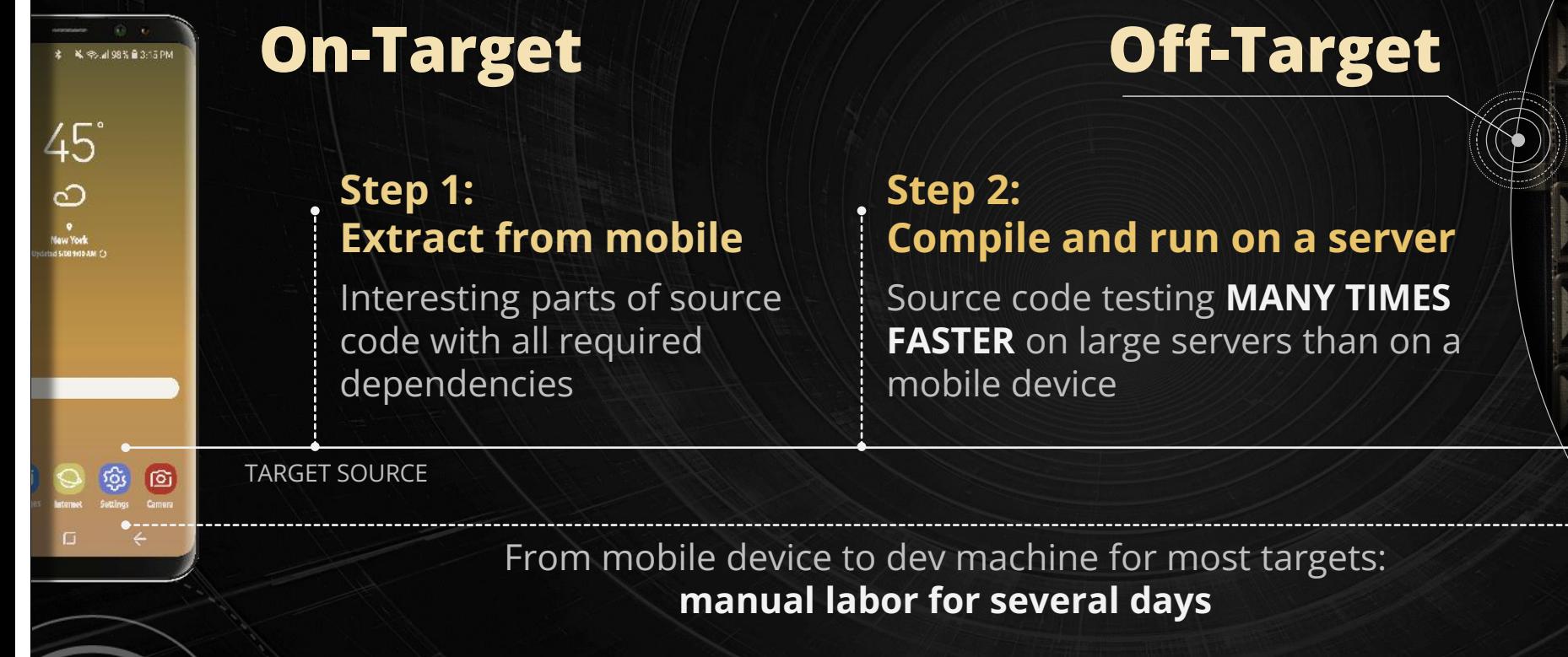

RUNNING IMAGE

**SAMSUNG** 

Mostly manual process until NOW!

#### **AUTO OFF-TARGET**

## **AoT: Automatic Off-Target**

Automating the process of the OT creation

#### **Overview**

**NOW:** automation of laborious work of preparing OT **Project:** https://github.com/samsung/auto\_off\_target **Paper:** https://dl.acm.org/doi/10.1145/3551349.3556915 **Talk:** https://www.youtube.com/watch?v=Xzn\_kmtW3\_c

### **AoT** can **automatically extract**

parts of the source code (e.g., a driver), compile and test on a development machine

### **Applications**

- Unit test-like testing for complex software
- Easy debugging
- Quick compilation

### **Automatic Off-Target**

### **AoT** is an **automated off-target**

testing approach

### **Main point**

**AoT** operates entirely on code information available in a **FTDB** and is fully independent from the original source code tree

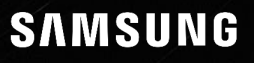

### **KFLAT** Selective memory serialization for C structures **KFLAT intro**

### **Packet processing application**

Reminder of the memory structure of the protocol data

struct protocol {  $\bullet$ 

char version;

void\* payload;

struct protocol\_data {

char\* description;

char\* name;

unsigned long size;

enum proto\_class class;

unsigned char data[40]; enum proto\_class class;

int id;

.h

};

1

4

6

};

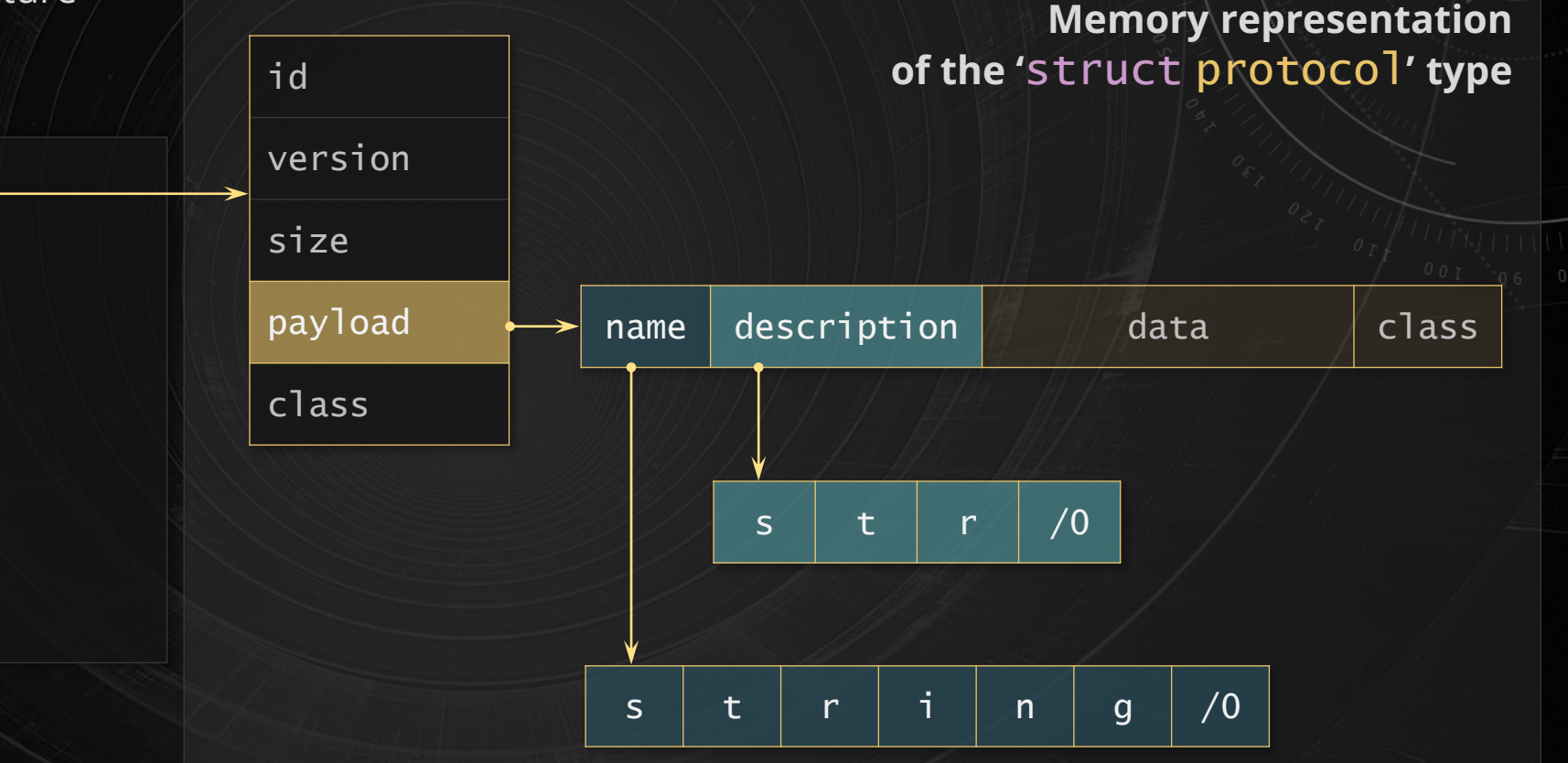

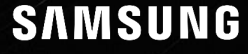

### **KFLAT KFLAT intro**

Selective memory serialization for C structures

### **Packet processing application**

Memory serialization and restoration of the protocol data

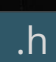

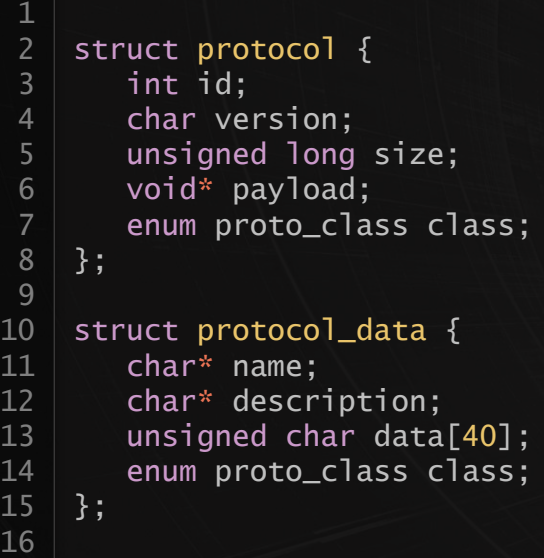

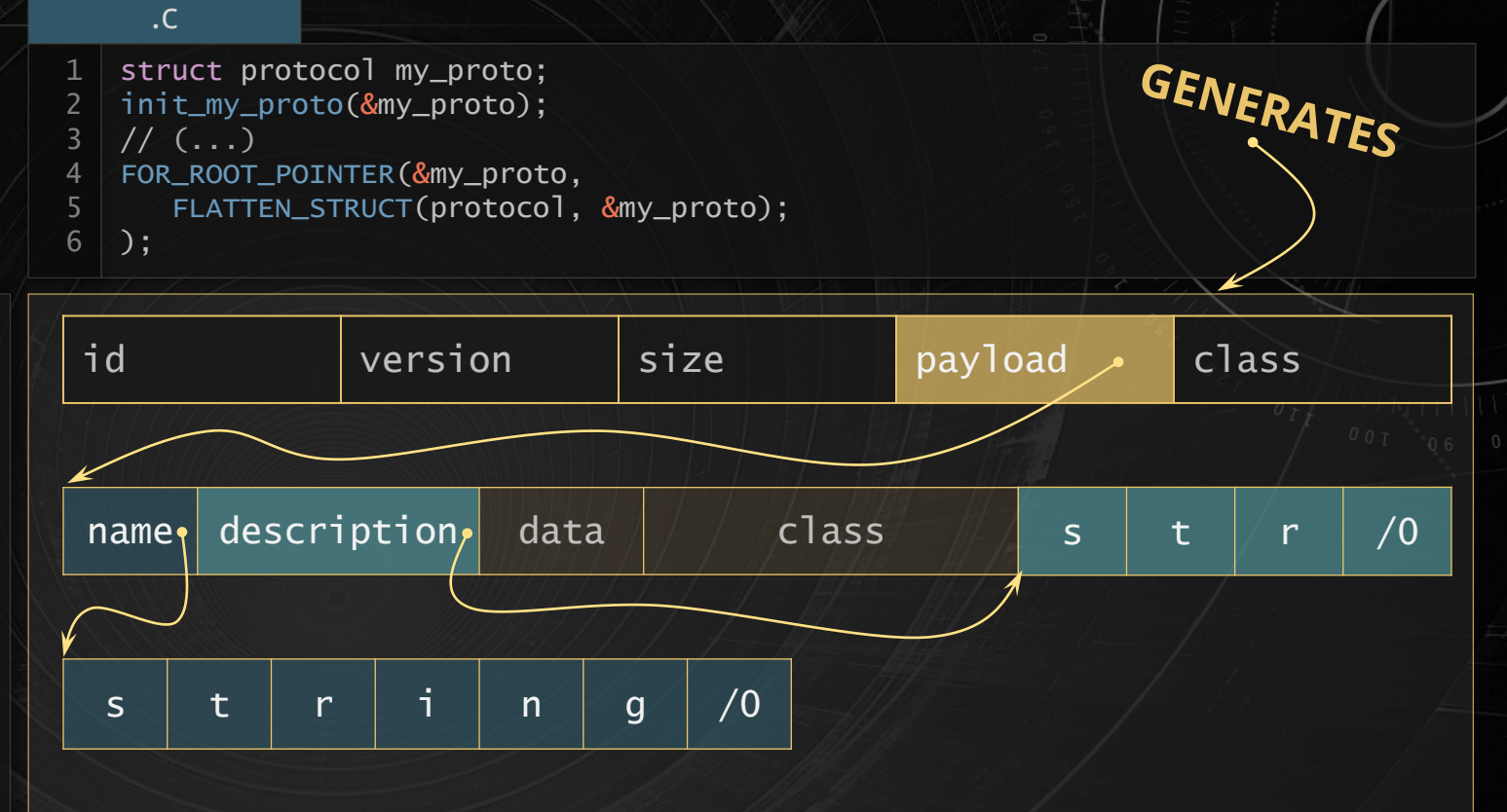

#### **Continuous memory fragment**

.c

1

3

CUnflatten unflatten = unflatten\_init();

struct protocol\*  $my\_proto =$ 2

uct protocol\* my\_proto =<br>(const struct protocol\*) unflatten\_root\_pointer\_next(unflatten); READS

### **KFLAT KFLAT recipes**

Example of recipes for simple structure definition

#### **KFLAT recipes**

.c

Telling the KFLAT engine how to serialize a given structure, i.e., what every pointer member is exactly pointing to

```
struct protocol {
        int id;
        char version;
        unsigned long size;
        void* payload;
        enum proto_class class;
    };
    struct protocol_data {
        char* name;
        char* description;
        unsigned char data[40];
        enum proto_class class;
};
15
 1
 2
 3
 4
 5
 6
 7
 8
 9
10
11
12
13
14
```
FUNCTION\_DEFINE\_FLATTEN\_STRUCT(protocol, AGGREGATE\_FLATTEN\_STRUCT(protocol\_data,payload); );

FUNCTION\_DEFINE\_FLATTEN\_STRUCT(protocol\_data, AGGREGATE\_FLATTEN\_STRING(name); AGGREGATE\_FLATTEN\_STRING(description); );

### **KFLAT KFLAT usage**

Applying KFLAT to serialize user-space process memory variables

### **Caching computed memory of the Linux process**

Memory serialization of source code variables for the user-space process

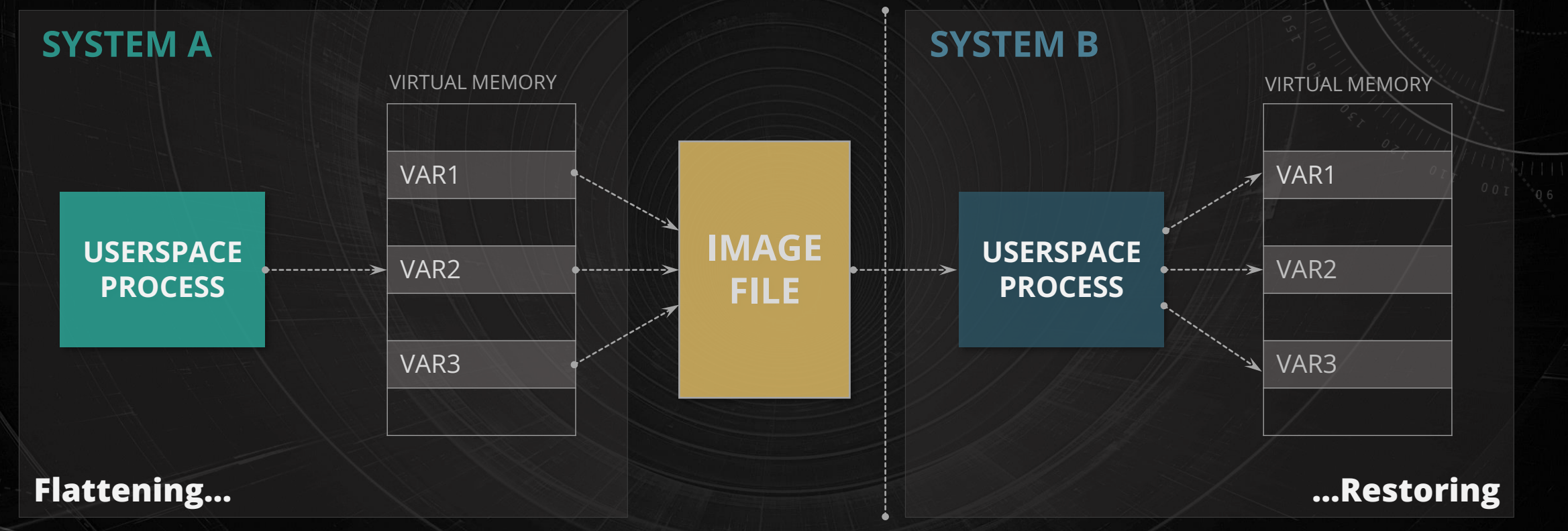

**Useful for creating the cache of large memory structures** which can be read/mapped quickly in other process

**Example:** large build system creating cache of parsed makefiles

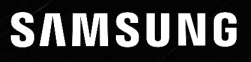

### **KFLAT KFLAT usage**

Applying KFLAT to serialize kernel-space process memory variables

### **Help in Linux kernel debugging**

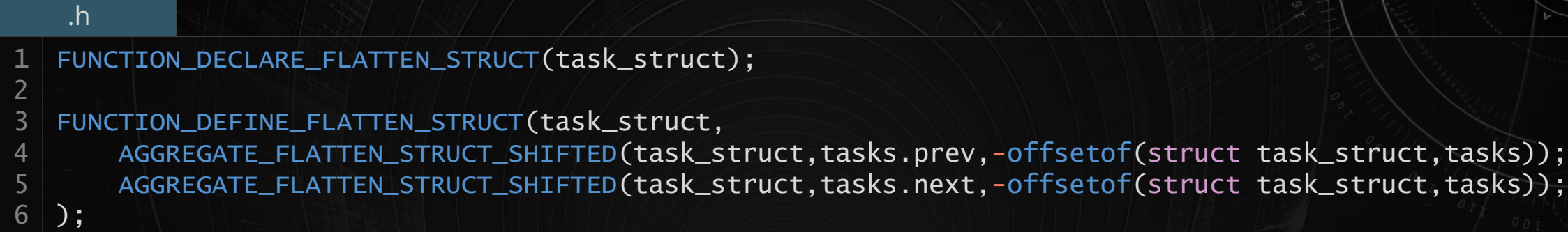

#### ## Found 236 tasks

T[1:1], cpu: 0, prio: 120, comm: init, flags: 1077936384, utime: 84000000, stime: 1989530070 T[2:2], cpu: 1, prio: 120, comm: kthreadd, flags: 2129984, utime: 0, stime: 12000000 T[3:3], cpu: 0, prio: 100, comm: rcu\_gp, flags: 69238880, utime: 0, stime: 0 T[4:4], cpu: 0, prio: 100, comm: slub\_flushwq, flags: 69238880, utime: 0, stime: 0 T[5:5], cpu: 0, prio: 100, comm: netns, flags: 69238880, utime: 0, stime: 0 T[7:7], cpu: 0, prio: 100, comm: kworker/0:0H, flags: 69238880, utime: 0, stime: 0 T[9:9], cpu: 0, prio: 100, comm: mm\_percpu\_wq, flags: 69238880, utime: 0, stime: 0 (…)

**SAMSUNG** 

Image size produced: **1.5MB**

**Problem:** very large number of recipes to prepare for dependent types Number of structures directly reachable from **struct task\_struct: ~3000**

### **KFLAT KFLAT: Summary**

Selective memory serialization for the Linux system

### **Overview**

**Project:** https://github.com/samsung/kflat **Talk:** https://www.youtube.com/watch?v=Ynunpuk-Vfo

### **Applications**

- State initialization of the Linux kernel Off-Target applications
- Linux kernel snapshots and debugging
- Memory caching of user space applications

### **KFLAT** can **serialize**

selected C variables and their dependencies

**Recipes** are required

to precisely describe the format of the data to dump

### **Main point**

**KFLAT**

**KFLAT can use information from the FTDB to automate preparation of the recipes that describe the layout of memory to be serialized**

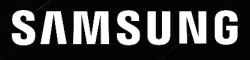

## **CAS: System overview**

**BAS Linux OS system utility** (build system agnostic) Special understanding of C/C++ compilation/linking (easily extensible for other special process classes)

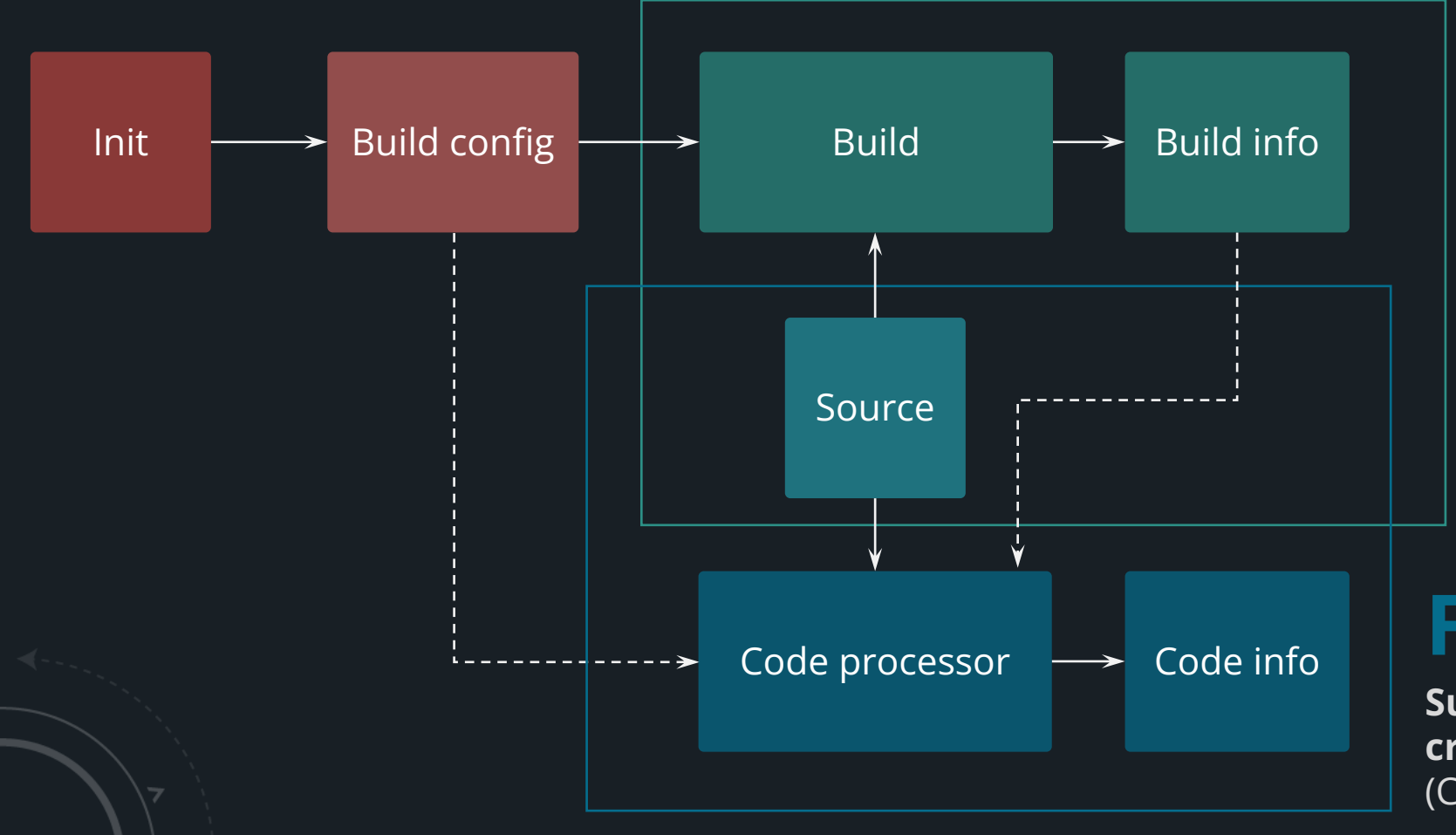

### **FTDB**

**Support for code database creation for C programs only** (C++ implementation is on its way)

### **CODE AWARE SERVICES** DPE in the Complex Low-Level System World **Conclusion**

### **Key takeaways regarding CAS**

- 1. Large **S/W systems are extremely complex** these days
- 2. Detailed **build information helps you navigate through this complexity**
- **3. CAS allows you to acquire detailed build information** from a complex S/W system allowing radical improvement of S/W engineering tools and processes
- **4. Source verification** tasks related to the code are **difficult to automate** due to inherent complexity of C/C++
- **5. CAS creates database of code information extracted from C code** (C++ to be added) which opens new areas of possibilities for automation
- **6. CAS improves automated testing and the review** of C code in practice
- **7. CAS forms a basis for other S/W Engineering tools** that increase developers productivity
- **8. You are the one to find new ways of using it!**

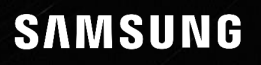

# **CAS is open source**

**Feedback from the community highly appreciated:** [b.zator@samsung.com](mailto:b.zator@samsung.com) **or create issue/PR at:** <https://github.com/samsung/CAS>

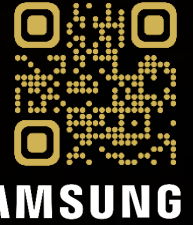